**الجمهورية الجزائرية الديمقراطية الشعبية**

#### **République Algérienne Démocratique et Populaire**

**وزارة التعليم العالي و البحث العلمي**

#### **Ministère de l'Enseignement Supérieur et de la Recherche Scientifique**

Université Mohamed khider –Biskra Faculté des Sciences et de la Technologie Département de Génie civil et d'Hydraulique Référence : ........./2019

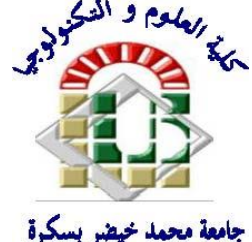

جامعة محمد خيضر بسكرة كلية العلوم و التكنولوجيا قسم ا لهندسة المدنية و الري المرجع 2019/...........

## **Mémoire de Master**

**Filière :** Génie Civil

**Spécialité :** Structure

## **Thème**

## **Etude de la flexion des plaques minces et épaisses : applications aux matériaux isotropes et anisotropes**

**Etudiante :** Encadreur **:** Encadreur **:** Encadreur **:** Encadreur **:** Encadreur **:** Encadreur **:** Encadreur **:** Encadreur **:** Encadreur **:** Encadreur **:** Encadreur **:** Encadreur **:** Encadreur **:** Encadreur **:** Encadreur **:** 

Hiouani Noudjoud Dr. Khechai Abdelhak

## *Remerciement :*

Le remerciement infini avant tous est à dieu le plus puissant.

 J'exprime mes sincères et profonds remerciements au *Dr. Khechai Abdelhak*, l'encadreur de ce mémoire, pour son aide précieuse, sa confiance, ses encouragements, sa patience et son soutien favorable pour l'aboutissement de ce travail.

 Je remercie vivement tous les membres de mon jury pour l'intérêt qu'ils ont porté à ce travail.

 Je tiens à exprimer ma profonde gratitude et mes remerciements à tous les enseignants de l'institut de Génie Civil de l'Université de Biskra

 Enfin, je remercie mes parents, mon frère, mes sœurs et tous les autres membres de ma famille pour leur soutien.

## *Dédicace :*

*Ce modeste travail est dédié à :*

*Ma mère et mon père, ceux qui m'ont soutenu, et encouragé, durant toute ma vie.*

*Mon cher frère et mes sœurs.*

*Toute ma famille.*

*Mes amis proches et mes collègues.*

*Mes professeurs.*

*Et toutes les personnes que j'aime.*

*Je dédie ce travail à l'esprit de ma chère sœur décédée\*Chiraz\* il y a quelque mois et qui ne sera plus présente aujourd'hui.*

*Hiouani Noudjoud*

**ملخص***:*

يتزايد استخدام المواد المركبة بسرعة في جميع أنحاء العالم ، وقد أصبحت تستخدم على نطاق واسع في مختلف المجاالت الصناعية ، والهندسة المدنية ، والفضاء ، والسيارات ، واإللكترونيات ، والرياضة ، والترفيه ، والطبية.

يهدف العمل الحالي إلى تحليل سلوك األلواح الرقائقي في االنحناء.

R4S كانت مقارنة النتائج بالنتائج التي تم الحصول عليها من الناحية التحليلية والنتائج التي تم الحصول عليها باستخدام عنصر

في Abaqus، متوافقة جيدًا مع نتائجنا

تم االنتهاء من العمل من خالل دراسة حدودية إلظهار آثار المعلمات المختلفة مثل نسبة متباين الخواص ، واتجاه األلياف وعدد

الطبقات التي تعمل على سلوك لوحات الطبقية

ا**لكلمات المفتاحية**: الصفيحة ، المواد المركبة ، الشرائح ، االنحناء ، الخواص ، التباين

## *Résumé :*

 L'utilisation des matériaux composites se développe rapidement dans le monde, ils sont devenus largement employés dans divers secteurs d'activité industrielle, de génie civil, l'aéronautique, spatial, automobile, électronique, sport et loisirs, médical. Le présent travail a pour but d'analyser le comportement des plaques stratifiées en flexion. La comparaison des résultats avec ceux obtenus analytiquement et ceux obtenus en utilisant un élément S4R d'Abaqus. Le travail a été achevé par une étude paramétrique afin de montrer les effets de différents paramètres tels que le rapport d'anisotropie, l'orientation des fibres et l'épaisseur des couches agissant sur le comportement des plaques stratifiées.

*Mots clés :* plaque, composites, stratifiées, flexion, isotropie, anisotropie

#### *Sommaire :*

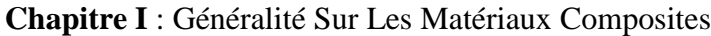

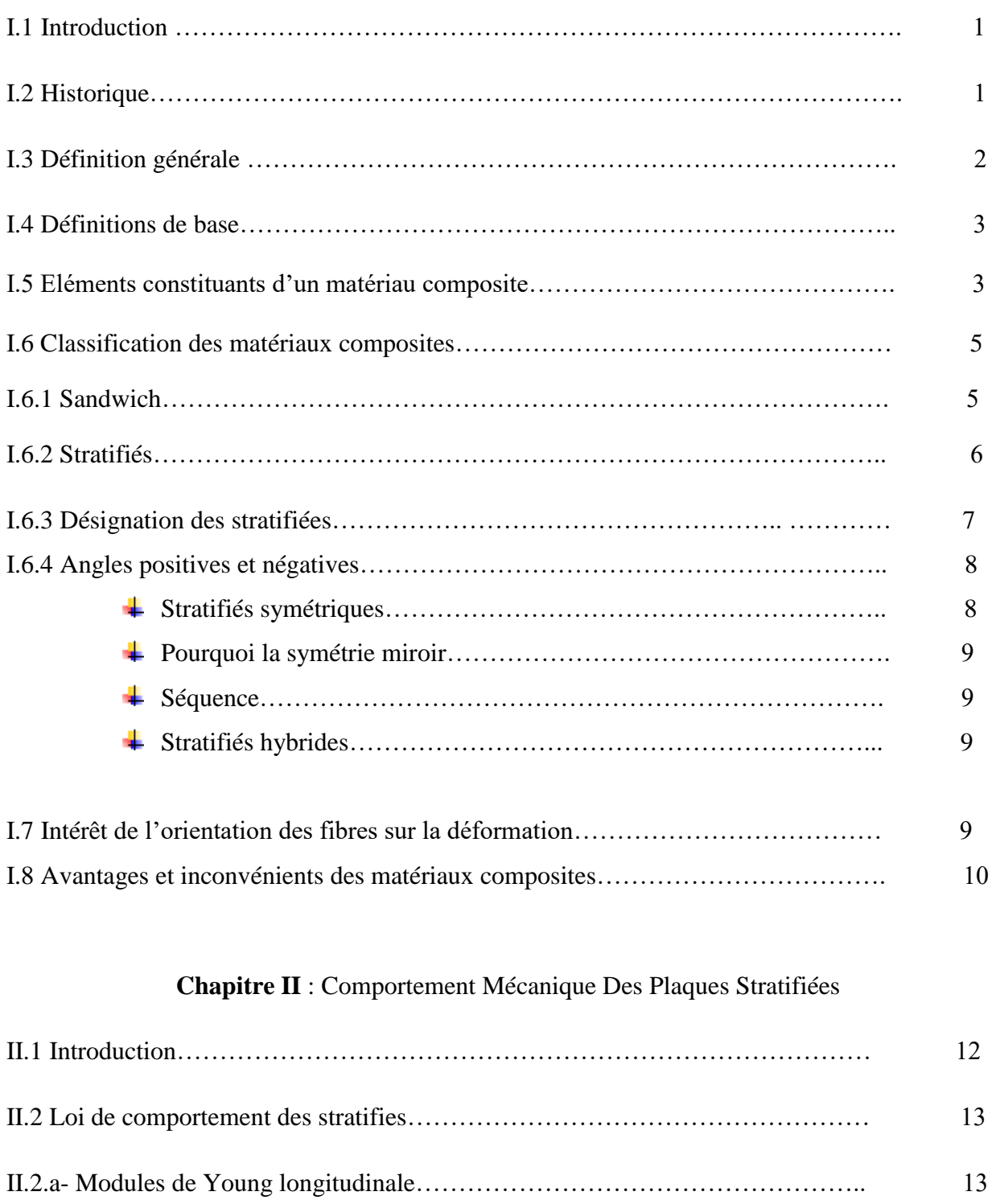

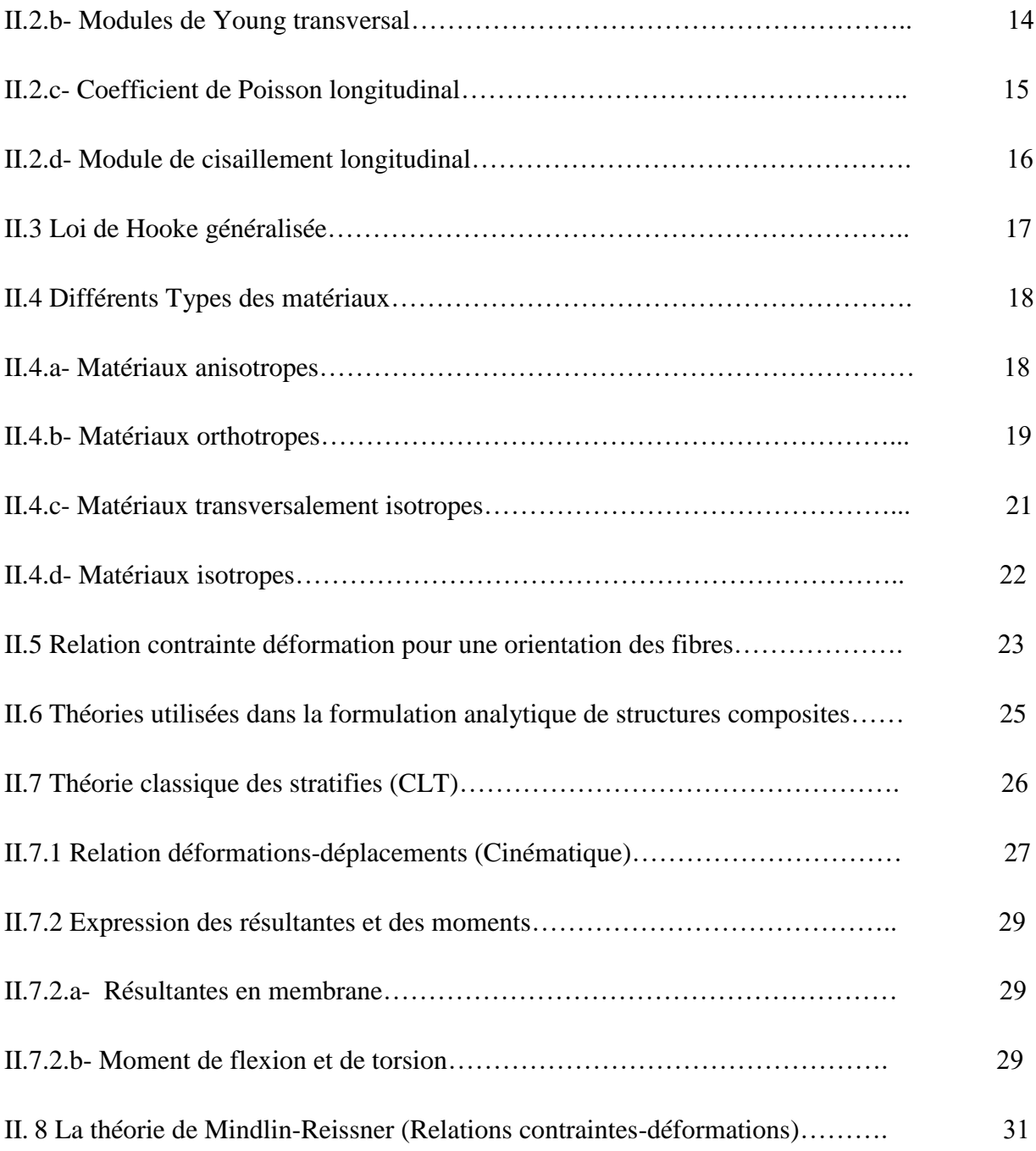

### **Chapitre III :** Quelques modèles numériques et application

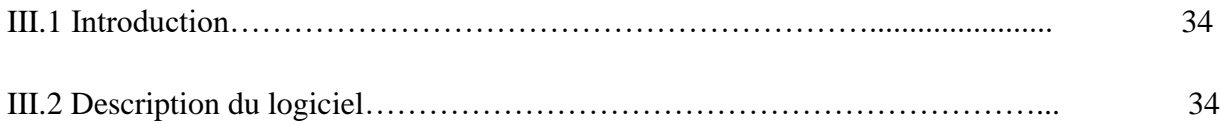

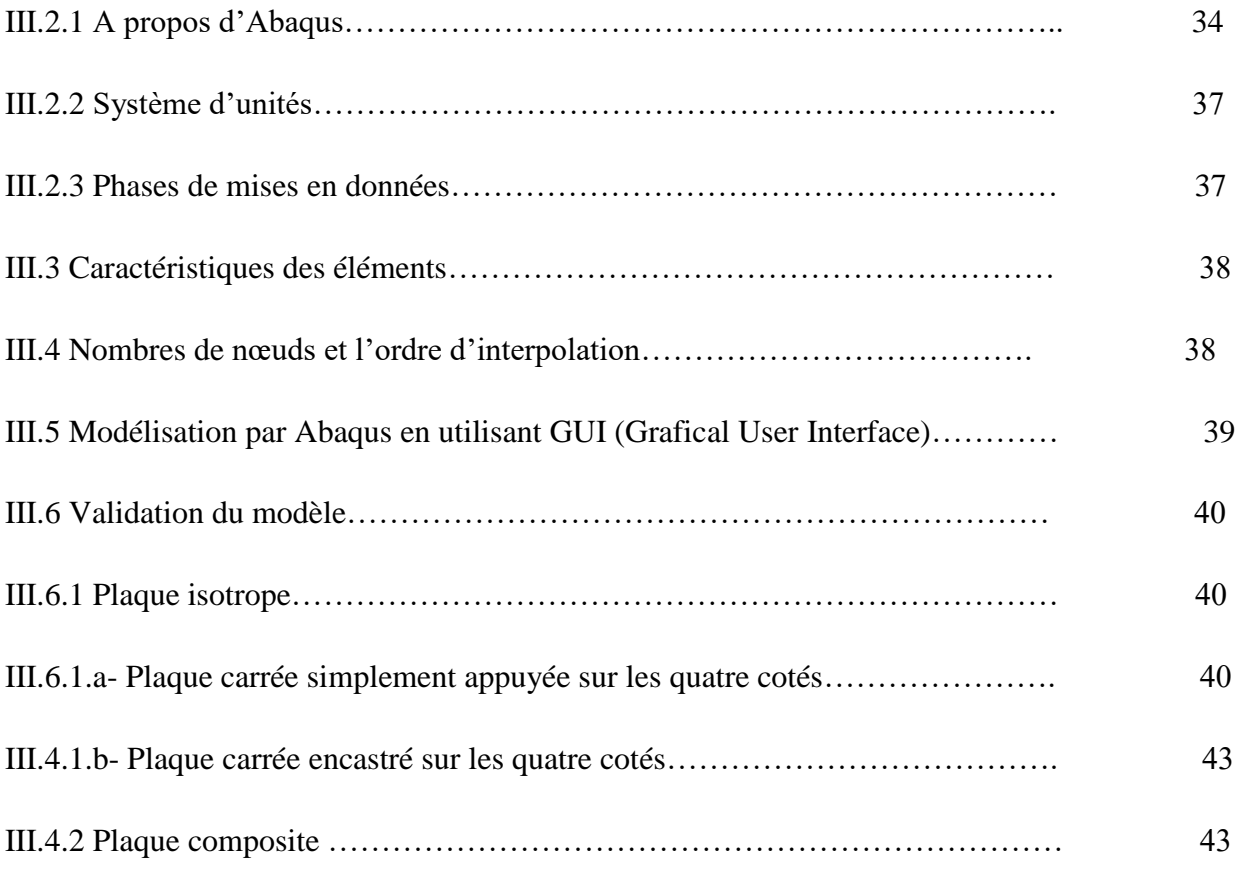

### **Chapitre VI :** Modélisation numérique par Abaqus en utilisant Python Scripting

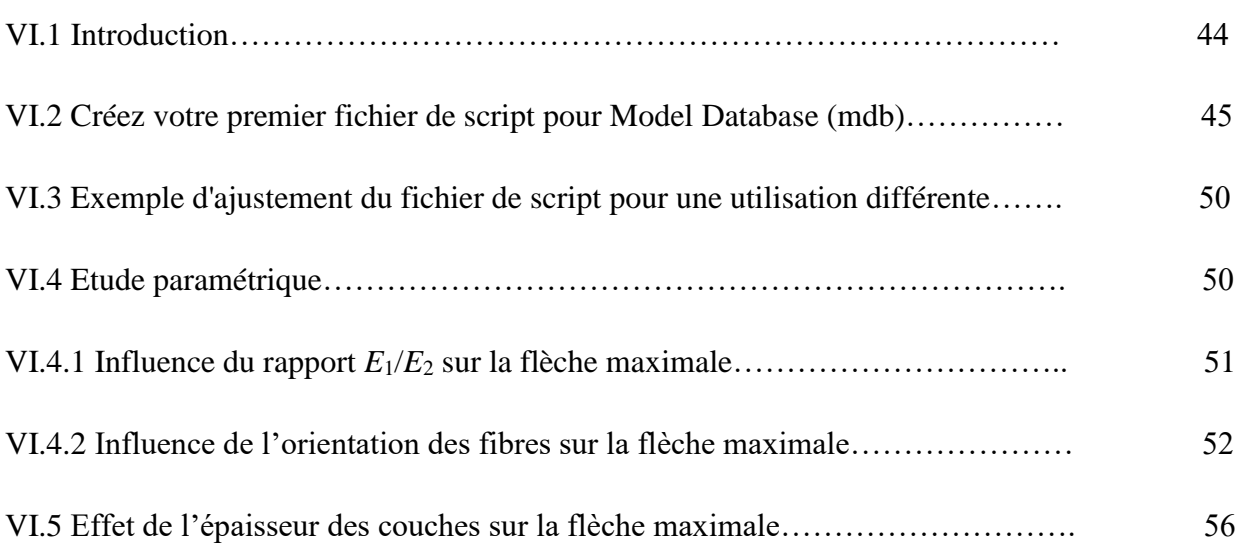

### *Liste des figures :*

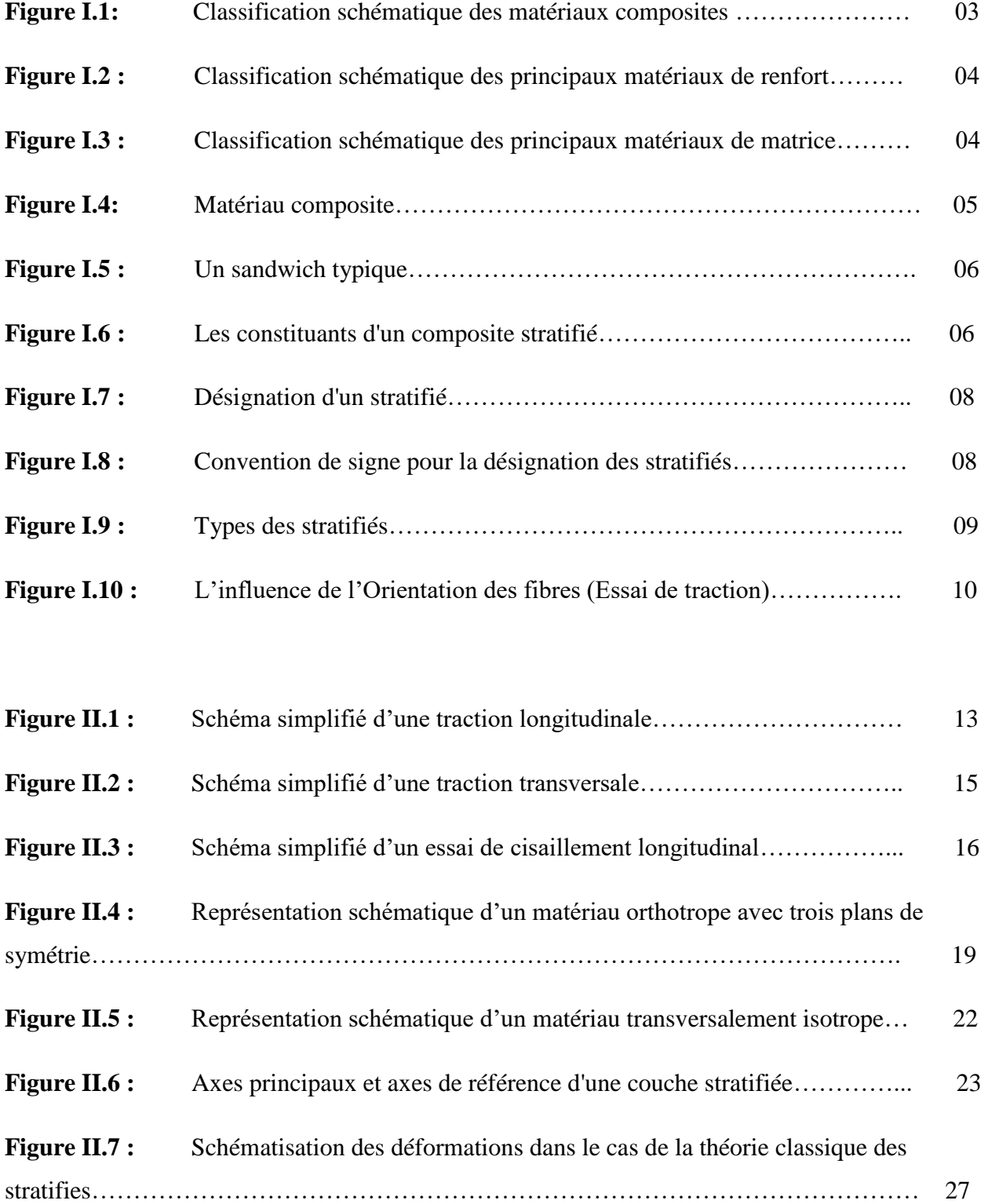

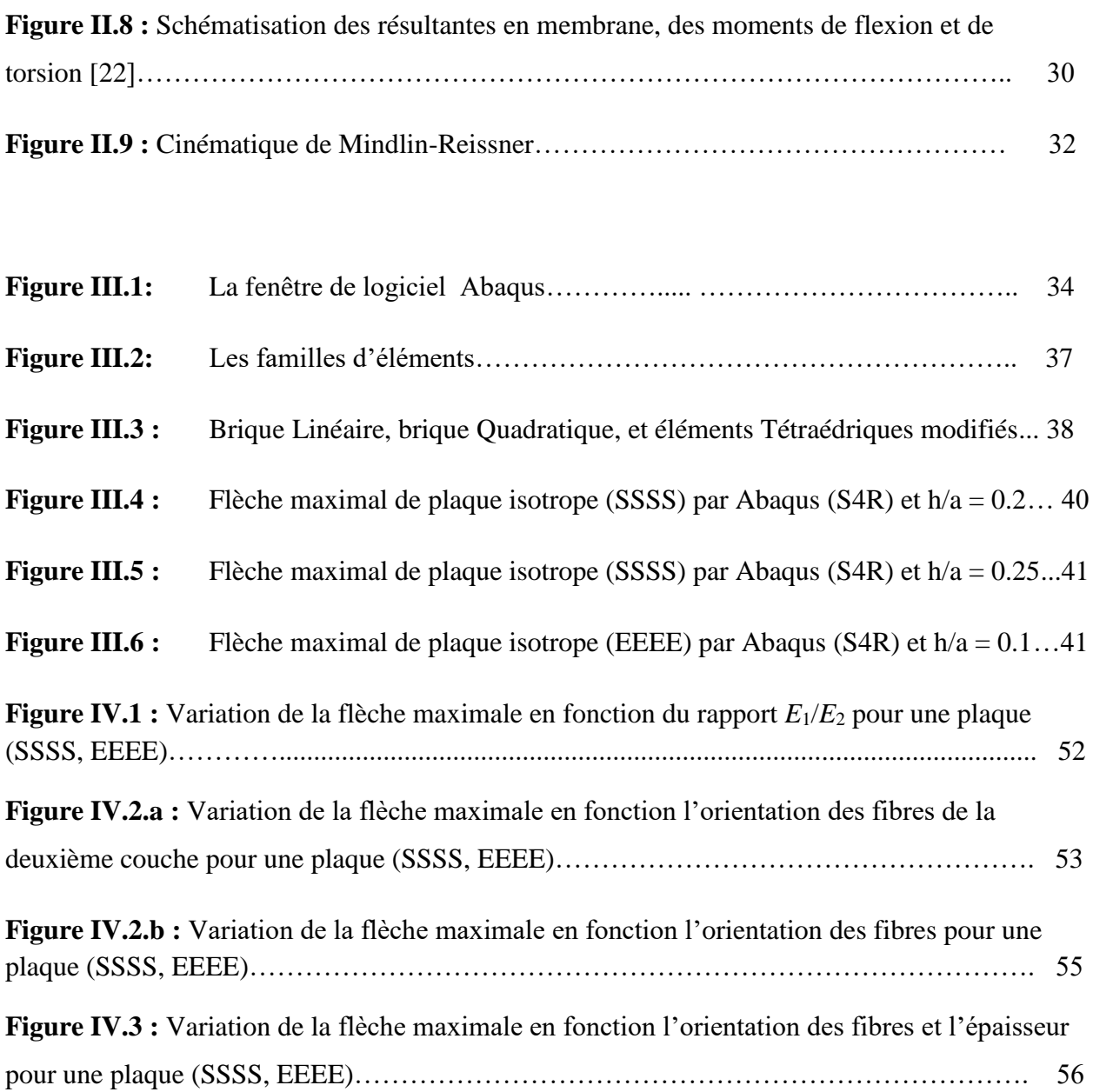

#### *Liste des tableaux :*

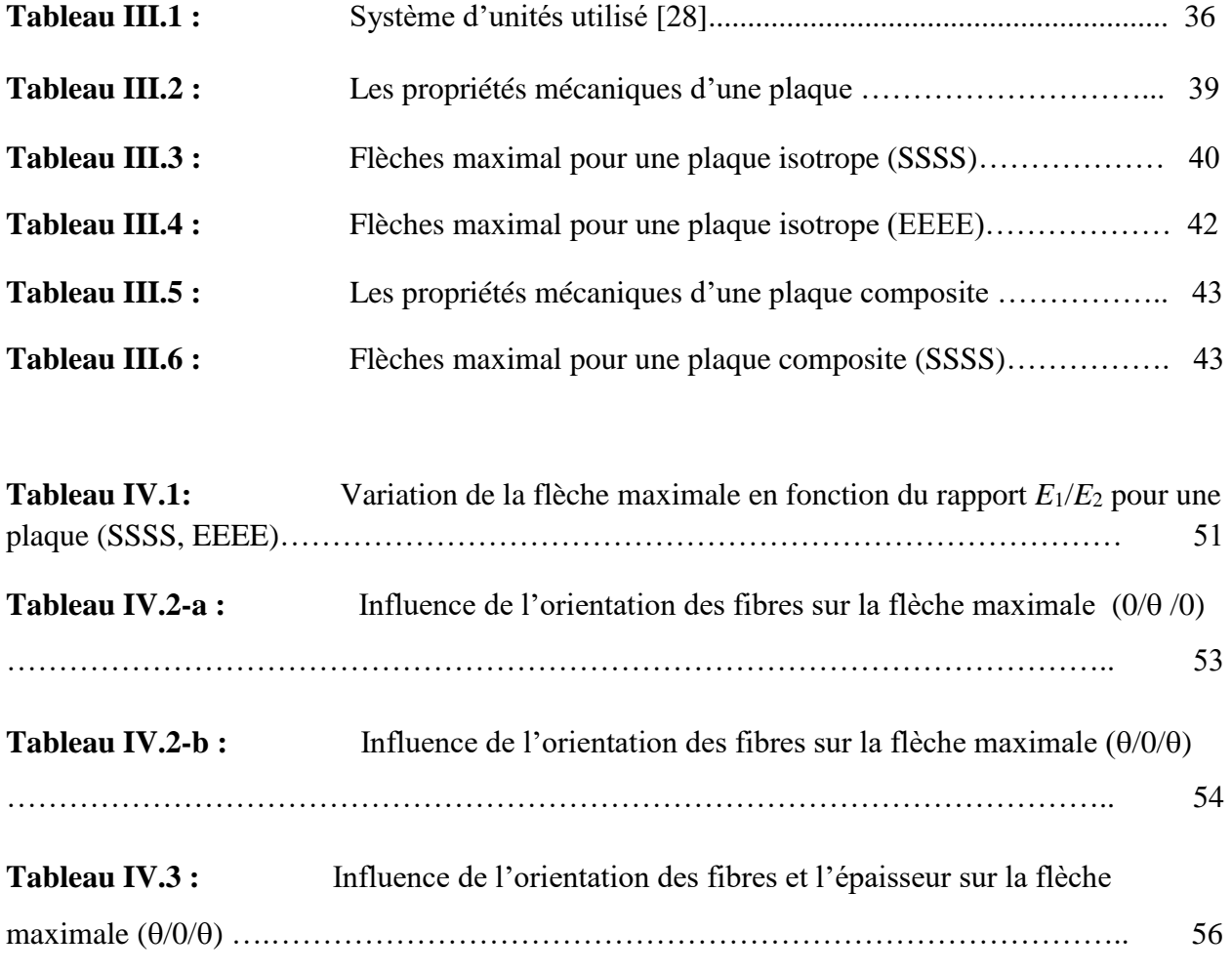

#### *Introduction générales :*

 L'utilisation des matériaux composites se développe rapidement dans le monde, ils sont devenus largement employés dans divers secteurs d'activité industrielle, de génie civil, l'aéronautique, spatial, automobile, électronique, sport et loisirs, médical, etc.

 Ce développement de l'utilisation de ces matériaux nécessite de mettre en place des outils permettant leur caractérisation et la modélisation de leur comportement mécanique. Ces matériaux sont à la recherche de matériaux possédant des avantages fonctionnels comme la légèreté, une bonne résistance mécanique et une durée de vie élevée, en effet les matériaux composites permettent de concevoir et de réaliser des structures améliorées possédant de bonnes propriétés mécaniques alliées à un poids minimal, ces améliorations ont suscité un intérêt particulier des ingénieurs.

 Aujourd'hui, les matériaux composites utilisés et dont les plaques stratifiées est en hausse dans divers domaines grâce à ces avantages, cependant leur comportement reste mal connu et demande plus d'investigation.

Le comportement des plaques épaisses est fortement influencé par l'effet de l'effort tranchant, cet effet est encore plus important si ces structures sont faites de matériaux composites.

De ce fait, la théorie de Love-Kirchhoff n'est pas souvent convenable à l'étude de ce genre de structures. La théorie de Reissner-Mindlin qui prend en compte de manière approchée les déformations dues à l'effort tranchant semble plus adéquate et plus convenable.

Le travail présenté dans ce mémoire constitue une contribution à la modélisation par éléments finis de plaques isotropes et anisotropes dans les domaines statiques.

#### **Problématique :**

Comment analyser l'effet de la flexion dans les plaques stratifié ?

xi

#### **Objectif :**

 Dans notre travail on essaye de faire une analyse numérique de la flexion des plaques isotropes et des plaques stratifiées. Cette analyse a comme but de déterminer le comportement mécanique de ces éléments de structures sollicités en flexion. Les calculs seront effectués numériquement en utilisant 'Abaqus'.

Nous allons présenter une étude paramétrique, en utilisant Python Scripting, afin d'étudier les effets de différents paramètres tels que le rapport d'anisotropie, l'orientation des fibres, le nombre des couches et l'épaisseur de chaque couche sur la valeur maximale de déflexion et sur les contraintes de cisaillement.

Nous avons divisé notre travail en quatre chapitres :

- **Le premier chapitre** a pour but de présenter une bibliographie qui comporte des généralités sur les matériaux composites ainsi que des spécificités sur les plaques stratifiées.

- **Le deuxième chapitre** sera consacré à l'étude théorique générale du comportement mécanique de plaques stratifiées, ou on présente les principaux types des matériaux composites.

- Nous nous sommes intéressés essentiellement dans **Le troisième chapitre** à présenter comment modéliser les plaques stratifiées en utilisant Abaqus. Nous allons aussi valider des modèles numériques des plaques isotopes et composites.

- Dans le **dernier chapitre,** nous allons analyser et exploiter les résultats donnés par Abaqus, l'exploitation de ce dernier se fera par variation de différents paramètres du matériau étudié en utilisant Python scripting.

xii

## *Chapitre 1 : Généralités sur les matériaux composites.*

#### *Chapitre 1 : Généralités sur les matériaux composites*

#### **1- Introduction :**

Actuellement le besoin industriel a poussé les ingénieurs et les chercheurs dans le monde entier à remplacer les matériaux classiques par des matériaux nouveaux capables de résister à des conditions extrêmes.

Les matériaux traditionnels tels que le verre, le carbone, le bore..., répondant à des conditions par une manière très fragiles, un petit défaut suffit pour amorcer la rupture totale de la structure. Pour pouvoir réaliser des structures suffisamment tolérances aux dommages, les chercheurs ont mis énormément d'efforts pour concevoir des matériaux de construction présente une bonne rigidité, une haute résistance mécanique, bon comportement à la fatigue, une grande légèreté, et la possibilité de concevoir le matériau selon la nécessité.

Un *matériau composite* est un [assemblage](http://fr.wikipedia.org/wiki/Assemblage) d'au moins deux [matériaux](http://fr.wikipedia.org/wiki/Mat%C3%A9riau) non [miscible](http://fr.wikipedia.org/wiki/Miscible) (mais ayant une forte capacité d'adhésion).Le nouveau matériau ainsi constitué possède des propriétés que les éléments seuls ne possèdent pas.

Ce matériau, qui permet d'améliorer la qualité de la matière face à une certaine utilisation (légèreté, rigidité à un effort, etc.), explique l'utilisation croissante de ces composites dans différents secteurs industriels.

Le matériau composite = [Matrice](http://fr.wikipedia.org/wiki/Matrice_%28mat%C3%A9riau%29) + Renfort.

Par exemple:

Le béton armé = Ciment + Ossature en acier ou Pierres dures.

Ces derniers années les matériaux composites sont utilisés dans différentes applications d'ingénierie et de construction telle que le transport, la marine, l'aéronautique, l'aérospatial, les sports, l'industrie lourde et le génie civil, grâce aux différents avantages qu'ils présent. [1]

#### **2- Historique :**

Le [bois](http://fr.wikipedia.org/wiki/Bois) fut le premier matériau composite naturel utilisé, ensuite le [torchis](http://fr.wikipedia.org/wiki/Torchis) a été utilisé en construction pour ses propriétés d'isolation et de coût. Parmi les premiers composites fabriqués par l'homme on trouve également les [arcs Mongols.](http://fr.wikipedia.org/wiki/Arc_composite) Leur âme en bois était contrecollée de tendon à la corne sur sa face interne [2].

En 1942, le premier bateau à base de fibres de verre a vu le jour, et les plastiques renforcés ont fait leur apparition dans les applications aéronautiques et les composants électriques. Les fibres de carbone et de bore à haute résistance étaient introduites au début des années 60, et ont été utilisées dans les composites à haute performances en 1968. Quant aux composites à matrices métalliques, tels que le bore/aluminium, ils ont été introduits dans les années 70. Par la suite, il y a eu le développement des fibres de Kevlar (aramide) en 1973. A la fin des années 70, les applications des matériaux composites ont pris des plus d'ampleur, et ont touché les constructions aéronautique et automobile, les équipements sportifs et l'industrie biomédicale.

Les années 80 par contre ont été marquées par une augmentation spectaculaire de l'utilisation des fibres à haute performances [3].

[Charles Macintosh](http://fr.wikipedia.org/wiki/Charles_Macintosh) [\(1823\)](http://fr.wikipedia.org/wiki/1823) créé l'imperméable avec du [caoutchouc](http://fr.wikipedia.org/wiki/Caoutchouc_%28mat%C3%A9riau%29) sur des tissus comme le [coton.](http://fr.wikipedia.org/wiki/Coton)

[François Hennebique](http://fr.wikipedia.org/wiki/Fran%C3%A7ois_Hennebique) [\(1892\)](http://fr.wikipedia.org/wiki/1892) dépose le brevet du [béton](http://fr.wikipedia.org/wiki/B%C3%A9ton) armé (le composite utilisé en construction) avec le béton qui forme la matrice et l'acier qui forme le renfort.

#### **3- Définitions générales sur les matériaux composites :**

D'après Berthelot [4], une définition générale des matériaux composites est: ≪ Un matériau composite est constitué de l'assemblage d'au moins deux matériaux non miscibles (mais ayant une forte capacité d'adhésion) et de nature différente, (donc Ils sont des matériaux artificiels). Ce complétant et permettant d'obtenir un matériau dont les performances globales sont améliorées, vis-à-vis d'un besoin spécifique, par rapport à celles de ses constituants élémentaires ≫.

Un matériau composite est constitué de différentes phases nommées « *renforts* » et « *matrice* ». Chacun des deux constituants jouant un rôle particulier dans la tenue mécanique du matériau. La matrice assure quant à elle la cohésion entre les renforts de manière à recevoir toutes les sollicitations et répartir les efforts dans tout le matériau et de protéger le renfort.

Les renforts se présentent sous forme de fibres continues ou discontinues. Le rôle du renfort est d'assurer la fonction de résistance mécanique aux efforts, et confère à la matrice des propriétés qu'elle ne possède pas seule. L'arrangement des fibres, leur orientation permettent de renforcer les propriétés mécaniques de la structure [4-5].

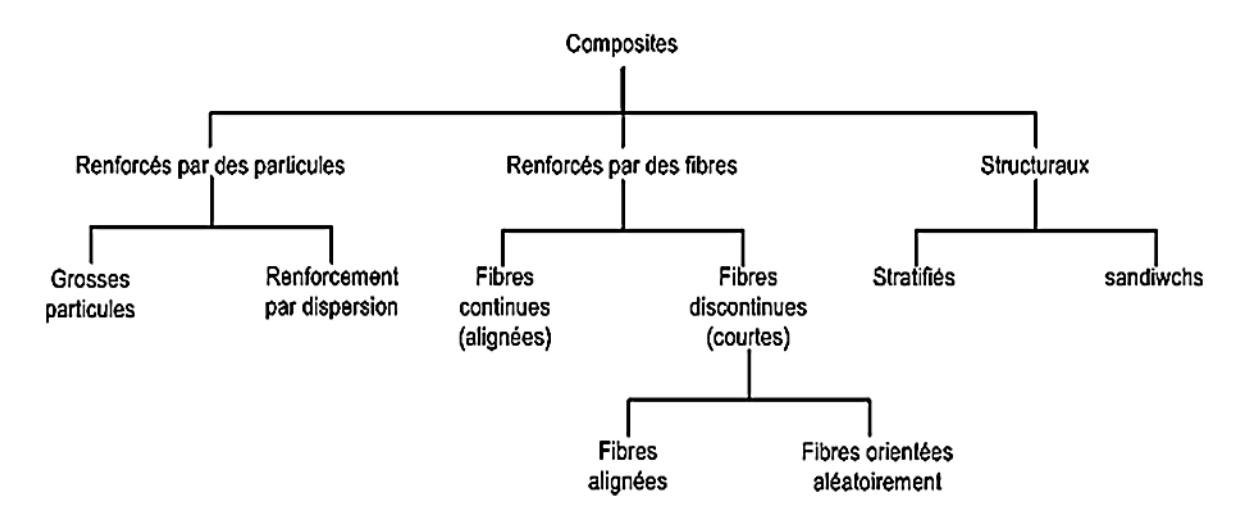

**Figure I.1:** Classification schématique des matériaux composites [6].

#### **4- Définitions de base :**

- **Homogène:** mêmes propriétés en tout point du matériau.
- **Hétérogène:** propriétés différentes d'un point à un autre.
- **Isotrope:** mêmes propriétés dans toutes les directions.
- $\checkmark$  **Isotrope transverse :** il existe un plan isotrope.
- **Orthotrope:** propriétés symétriques par rapport à 2 plans de symétrie.
- **Anisotrope:** l'anisotropie est la propriété d'être dépendant de la direction. Quelque chose d'anisotrope pourra présenter différentes caractéristiques selon son orientation.
- Un matériau composite est la plupart du temps *Hétérogène et Anisotrope* [7].

#### **5- Eléments constituants d'un matériau composite:**

D'après Berthelot, un matériau composite est une association de deux constituants:

 *Le renfort* : Armature, squelette, il assure les propriétés mécaniques du matériau composite (résistance à la traction et rigidité).

Les renforts constitués de fibres se présentent sous les formes suivantes : linéique (fils, mèches), tissus surfaciques (tissus, mats), multidirectionnelle (tresse, tissus complexes, tissage tri-directionnel).

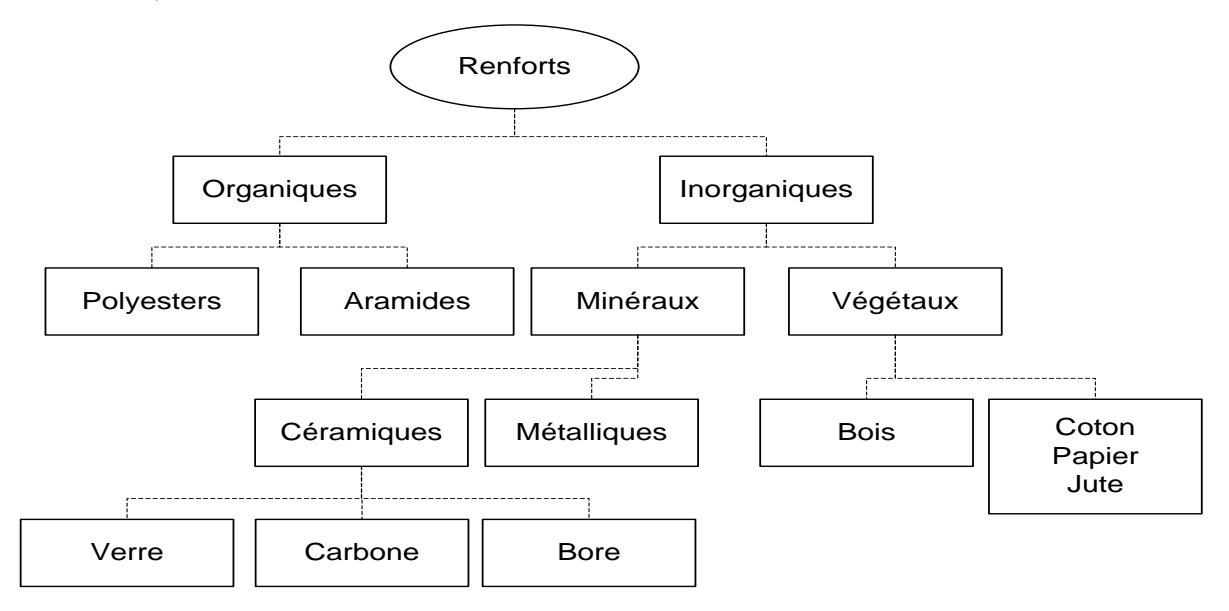

**Figure I.2:** Classification schématique des principaux matériaux de renfort.

- *La matrice* : Lie les fibres renforts, répartie les efforts (résistance à la compression ou à la flexion), assure la protection chimique.
	- Par définition, c'est un polymère ou une résine organique.

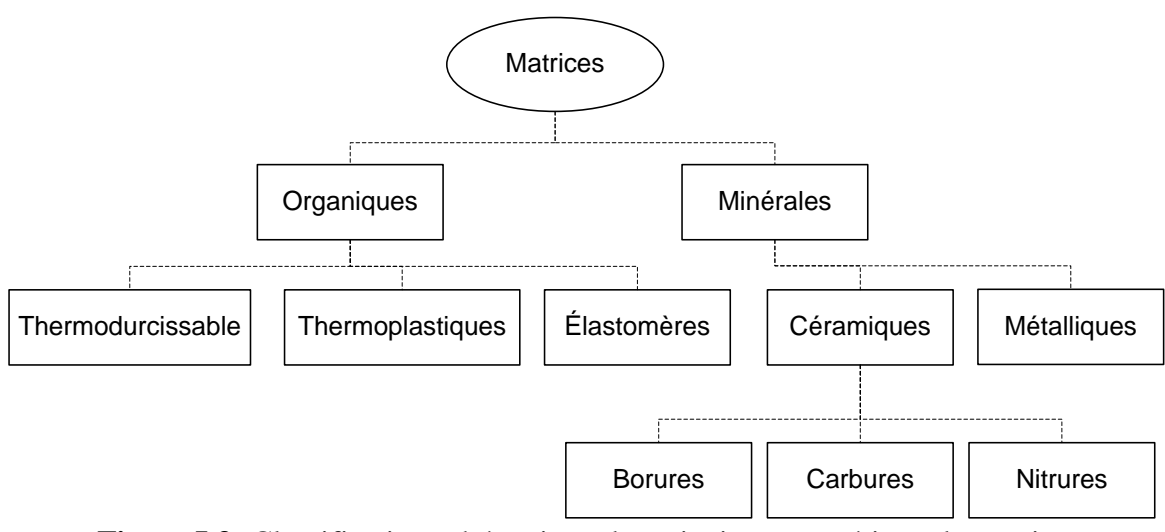

**Figure I.3:** Classification schématique des principaux matériaux de matrice.

Ces deux constituants principaux reçoivent des additifs ou charges qui sont des produits peuvent être incorporées à la résine pour lui conférer des caractéristiques particulières ou en réduire le coût.

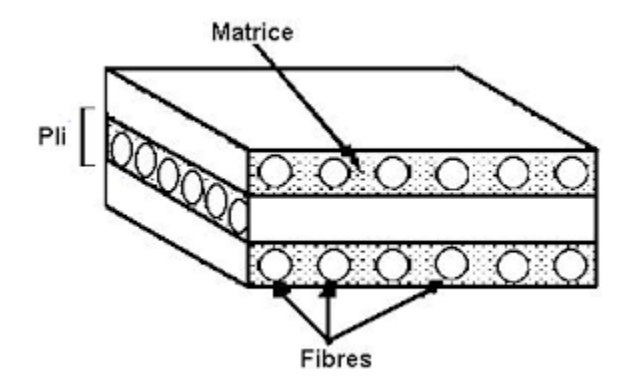

**Figure I.4:** Matériau composite.

#### **6- Classification des matériaux composites :**

Différentes classifications des matériaux composites sont rencontrées dans la littérature scientifique. Ces matériaux peuvent être classés selon (1) *la morphologie des agents de renforcement* (les fibres ou particules) ou selon (2) ses *composantes structurelles* (les plis stratifiés). La deuxième classification subdivise les composites en *composites structuraux,* qui à leur tour, sont subdivisés en *composites sandwichs* et *composites stratifiés* [8].

#### **6-1- Sandwichs :**

Les matériaux sandwichs résultent généralement de l'association de deux semelles ou peaux de faible épaisseur, constituées de matériaux à haute résistance et haut module et d'une âme beaucoup plus épaisse et de faible densité. Ils ont pour avantages: une grande rigidité, une résistance à la rupture élevée associées à un faible poids par unité de surface.

Malgré une activité de recherche et de développement sur ces matériaux, le comportement au cours de l'endommagement reste peu connu. Le matériau sandwich possède une grande légèreté en flexion et c'est un excellent isolant thermique.

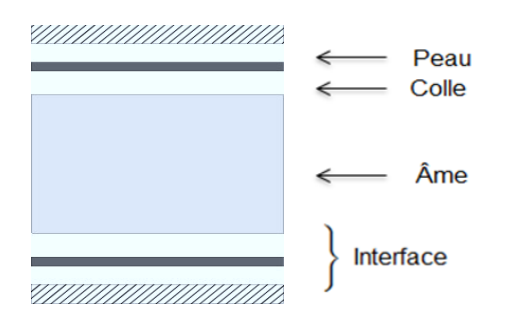

**Figure I.5 :** Un sandwich typique.

#### **6-2- Stratifiées :**

Les stratifiés résultent de la superposition de plusieurs couches ou plis, qui peuvent être des nappes unidirectionnelles, de tissus ou des mats, imprégnés de résine. Chaque couche peut avoir une orientation propre. Cette opération permet de créer des plaques dont les caractéristiques mécaniques, de rigidité et résistance, peuvent être l'objet de la conception [7].

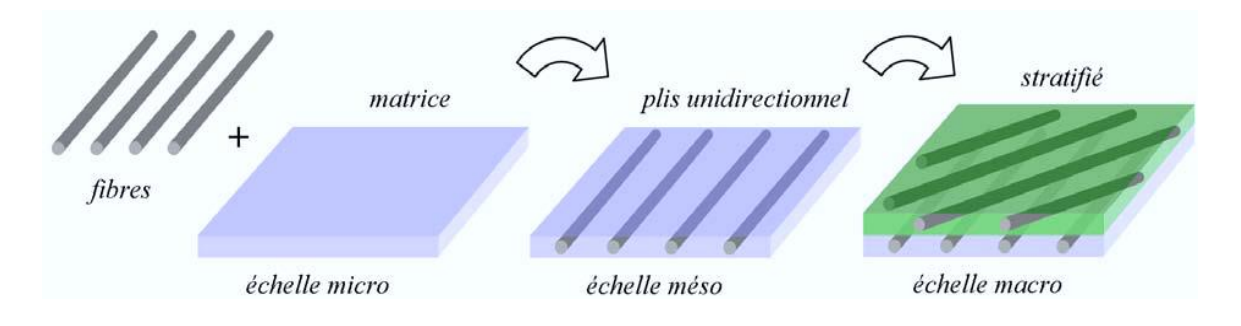

**Figure I.6 :** Les constituants d'un composite stratifié.

Ces structures stratifiées sont constituées de couches unidirectionnelles avec des fibres orientées de façon différente d'une couche à l'autre, afin d'obtenir les propriétés mécaniques souhaitées pour la structure finale.

L'épaisseur d'une couche dépend de son grammage. L'épaisseur de chacune des couches est généralement très faible. Chaque couche est formée de fibres de faible section (d'environ 10 à 20 µm de diamètre), imprégnées de résine.

L'interface entre les couches est une entité surfacique assurant le transfert des déplacements et des contraintes normales d'une couche à une autre. En élasticité, les couches sont parfaitement liées et l'interface ne joue aucun rôle particulier.

Toutefois, Le décollement de deux plis, nommé délaminage, constitue le point faible majeur de ce type de matériaux et explique leur faible tenue à l'impact et plus généralement aux sollicitations hors-plan (directes ou induites) [9-10].

La rigidité d'un stratifié est conditionnée par le nombre et l'empilement des couches, leur nature, leur orientation, leur séquence d'empilement, etc.

La séquence d'empilement du stratifié, désigne le nombre et l'orientation des couches successives en parcourant le stratifié d'une face à l'autre. Ainsi, un stratifié est dit unidirectionnel si, l'angle entre deux couches consécutives est nul, c'est-à-dire, toutes les fibres sont alignées selon une seule direction.

Les stratifiés unidirectionnels caractérisent par une rigidité très élevée (nombre maximum des fibres dans une direction). Par contre, un stratifié est multidirectionnel si les couches successives, sont orientées les unes par rapport aux autres à des angles autres que 0° [11]. Le choix de la nature et de la séquence d'empilement dépend de l'utilisation, en l'adoptant au mieux au champ de contraintes imposées, à savoir :

- Les couches unidirectionnelles présentent une grande rigidité. Elles constituent un type de stratifié de base au quel peut se ramener, en principe, tout autre type de stratifié.
- Les mats sont peu résistants en traction.
- Une stratification croisée est sensible au délaminage inter-laminaire.
- Une stratification avec au moins trois directions de fibres sera nécessaire pour avoir une pseudo-isotropie dans le plan du stratifié [5].

#### **6-2-1 Désignation des stratifiées :**

- chaque couche est désignée par un nombre indiquant la valeur en degré de l'angle que fait la direction des fibres avec l'axe de référence x. Les couches sont représentées décalées les unes par rapport aux autres. La structure stratifiée est décrite de bas en haut ;
- les couches sont nommées successivement entre crochet en allant de la face inférieure à la face supérieure. Les couches successives sont séparées par le symbole « / » comme l'exemple de la figure I.7(a) : [30/90/−45/0/45] ;
- les couches successives d'un même matériau et de même orientation sont désignées par un indice numérique, comme l'exemple de la figure I.7(b) : [30/902/45/0/45];

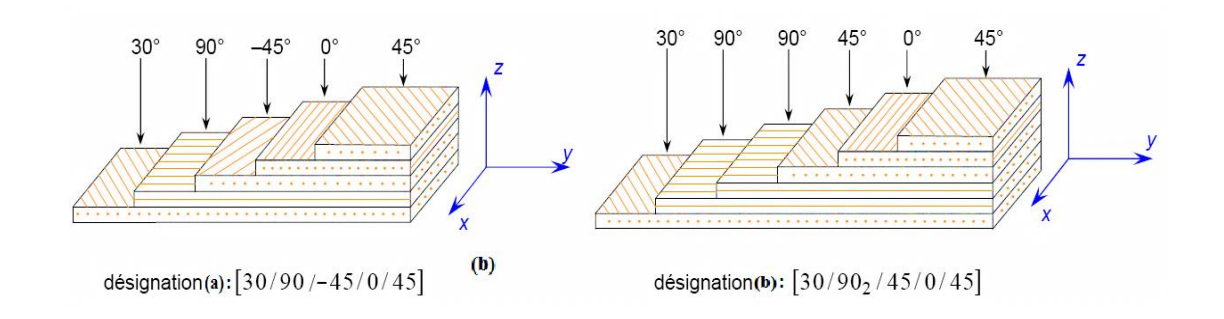

**Figure I.7 :** Désignation d'un stratifié.

#### **6-2-2 Angles positifs et négatifs:**

Lorsque des couches sont orientées à des angles égaux en valeurs absolues, mais de signes opposés, les signes + ou – sont utilisés. La convention pour les angles positifs ou négatifs dépend du système d'axes choisi : une inversion peut apparaître suivant le choix effectué (figure I.8). Nous donnons ci-après quelques exemples de désignation de stratifiés.

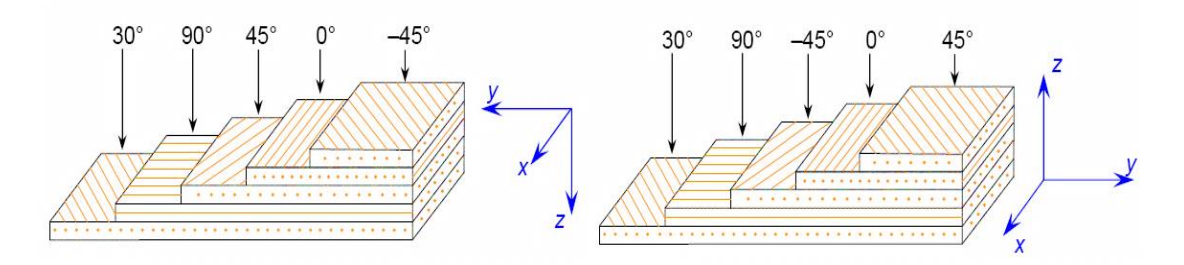

**Figure I.8 :** Convention de signe pour la désignation des stratifiés**.**

Le choix de l'empilement et plus particulièrement des orientations permettra d'avoir des stratifiés de type :

#### **Stratifiés symétriques :**

Un stratifié est symétrique si son plan moyen est plan de symétrie. Sa désignation ne nécessite alors que la moitié des couches successives. Si le stratifié a un nombre pair de couches, la désignation débute sur une face pour finir au plan de symétrie. Un indice S indique que le stratifié est symétrique. Si le stratifié comporte un nombre impair de couches, la désignation est semblable à la précédente, la couche centrale étant surlignée [4].

#### **Pourquoi la symétrie miroir** :

Selon Daniel [13], lors de la constitution de la pièce stratifiée, les plis successifs imprégnés de résine sont drapés à température ambiante, puis placés dans une étuve pour la polymérisation. Dans le composite ainsi crée à chaud, la dilatation d'ensemble de la pièce d'origine thermique, s'effectue sans qu'il y ait variation globale de sa forme par voilement ou gauchissement. Par contre lors du refroidissement, les plis ont tendance à se contracter différemment suivant le sens des fibres ou suivant le sens travers. Lorsque la symétrie miroir est réalisée, elle entraine la symétrie de ces contraintes, et empêche ainsi l'apparition des déformations d'ensemble de la pièce : voilement ou gauchissement.

#### **Séquence :**

La répétition de séquences peut être indiquée par un indice indiquant le nombre de fois où une séquence est successivement répétée [4].

#### **Stratifiés hybrides :**

Les stratifiés hybrides sont constitués de couches successives comportant des fibres de natures différentes. Il sera alors nécessaire de les mentionner dans la désignation [4].

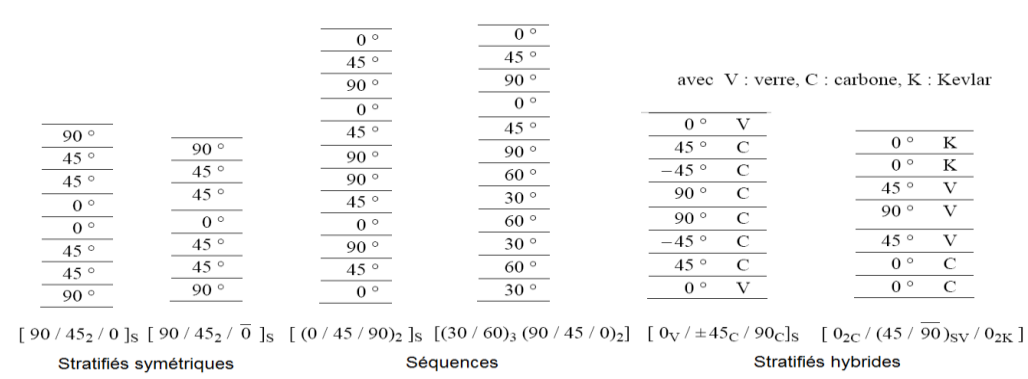

**Figure I.9 :** Types des stratifié

#### **7- Intérêt de l'orientation des fibres sur la déformation :**

L'orientation de la fibre est choisie de façon adaptable avec les directions d'efforts. Les fibres sont disposées de sorte qu'elles résistent aux efforts de traction et de compression, figure (I.10). Pour résister aussi à l'effet de cisaillement, on met deux fibres orthogonales de façon à ce que

l'une d'elle supporte l'effet de compression ou traction et l'autre l'effet de cisaillement. En outre, il y a une influence de la forme de renfort sur la déformation. En effet, la raideur obtenue avec un renfort tissé sera moindre que celle que l'on observait en superposant deux directionnels croisés à 90°. Cela est dû à la courbure des fibres du fait de l'opération de tissage, qui rend le pli tissé plus déformable que les unidirectionnels croisés sous une même sollicitation [14-15].

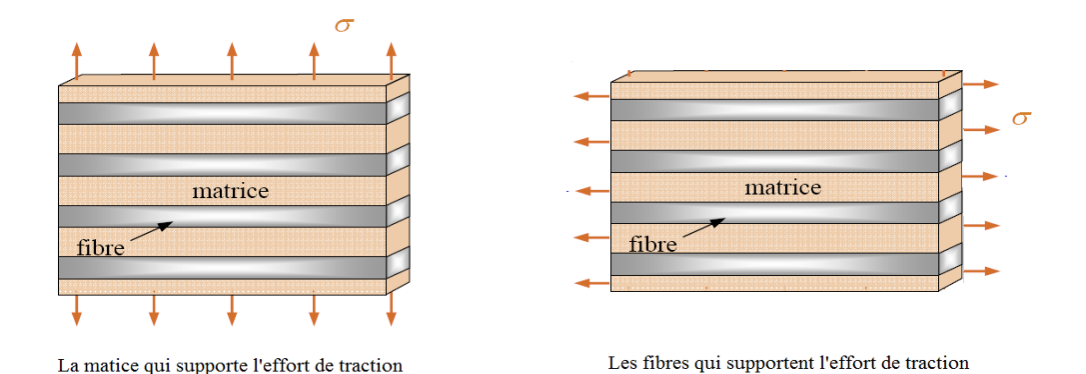

**Figure I.10 :** L'influence de l'orientation des fibres (essai de traction)**.** 

#### **8- Avantages et inconvénients des matériaux composites :**

Selon Chalaye [16], bien que les matériaux composites offrent plusieurs avantages en comparaison à l'utilisation des matériaux plus traditionnels, l'utilisation des matériaux plus traditionnels, tel que l'acier et l'aluminium, est normalement plus répandue que l'utilisation des matériaux composites, puisque ses performances et son comportement mécanique sont déjà mieux connus. Le principal avantage des matériaux composites, du point de vue mécanique, est son *ratio résistance/poids.*

Celui-ci est de loin supérieur aux autres types de matériaux métalliques. De plus, les matériaux composites augmentent la durée de vie de certains équipements, en raison de ses propriétés mécaniques (rigidité élevée, bonne résistance à la fatigue), chimiques (résistance à la corrosion). De plus, grâce à son meilleur comportement mécanique aux chocs mécaniques et à la combustion chimique, les structures composites offrent de bonnes conditions de sécurité des structures. Certaines structures composites offrent un isolement thermique supérieur à celui des matériaux traditionnels, permettant la conception de formes structurales complexes et l'optimisation du ratio *coût/performance*.

Comme il est bien connu, un certain nombre de désavantages sont associés aux matériaux composites comme par exemple le coût de fabrication est supérieur à celui des matériaux traditionnels, aussi les matériaux composites présentent une forte sensibilité aux singularités géométriques (de type trou, entaille…) constituant des maillons faibles au sein de la structure. Néanmoins, les avantages des matériaux composites rendent son utilisation rentable, de par l'augmentation de la vie de la structure [17].

# *Chapitre 2 : comportement mécanique des plaques stratifiées.*

#### *Chapitre 2 : comportement mécanique des plaques stratifiées*

#### **1- Introduction :**

 L'utilisation des plaques stratifiées composites a connu un grand développement durant ces dernières années, surtout dans les domaines civils là où l'on recherche à améliorer la qualité de la matière (légèreté, rigidité à un effort, etc.). Une plaque composite utilisée comme élément structural est souvent soumise à différents types de sollicitation telle que traction ou compression. Nous allons présenter ici une bibliographie générale non détaillée concernant l'étude du comportement des plaques isotropes et composites.

D'une manière générale, une *plaque* est un solide limité par deux plans parallèles, dont la dimension transverse est petite en comparaison des deux autres dimensions (longueur, largeur). Les propriétés d'une plaque dépendent, en grande partie, de son *épaisseur* en fonction de ses autres dimensions. On distingue deux sortes de plaques:

- Les plaques *minces*,
- Les plaques *épaisses*.

On appelle *h* l'épaisseur de la plaque; le plan inférieur est donc le plan  $z = -h/2$  et le plan supérieur est le plan  $z = h/2$ .

Dans ce chapitre, nous allons procéder à l'étude théorique en utilisant *La théorie des plaques stratifiés* pour exprimer les résultantes *<sup>N</sup>ij* et les moments *<sup>M</sup> ij* en fonction des déplacements de la plaque.

Premièrement, nous allons écrire dans le repère global *la loi de comportement d'un pli composite* afin de relier les contraintes avec les déformations. Ensuite, *les résultantes et les moments* seront exprimés en tenant compte du comportement mécanique des différents plis composites.

#### **2- Loi de comportement:**

Les matériaux composites sont souvent schématisés comme un matériau *homogène équivalent anisotrope*. L'étude de leur comportement consiste à passer des propriétés des composantes et de la géométrie du composite. Cette étude comporte deux phases:

- $\checkmark$  l'étude du comportement mécanique de chaque pli,
- $\checkmark$  l'étude du comportement globale du matériau constitué de plusieurs plis, et désigné généralement par *le comportement du stratifiés* [6].

Historiquement, L'étude du comportement des plaques stratifiées composites est basée sur la théorie des stratifiés. Cette théorie utilise les mêmes hypothèses que la théorie générale des plaques qui sont, dans un schéma de premiers degrés, associées aux noms de *Reissner-Mindlin* et de *Kirchhoff-Love*. La théorie de *Kirchhoff-Love* est historiquement l'une des premières approches bidimensionnelles de la flexion des plaques élastiques. Elle est basée sur l'hypothèse de conservation des normales en négligeant ainsi le cisaillement transverse.

#### 2.1- Modules de Young longitudinale  $E_{\rm i}$  :

Le volume élémentaire représentatif est soumis à un état de sollicitation dans lequel seulement  $\sigma_1$  n'est pas nulle, voir la (figure II.1).

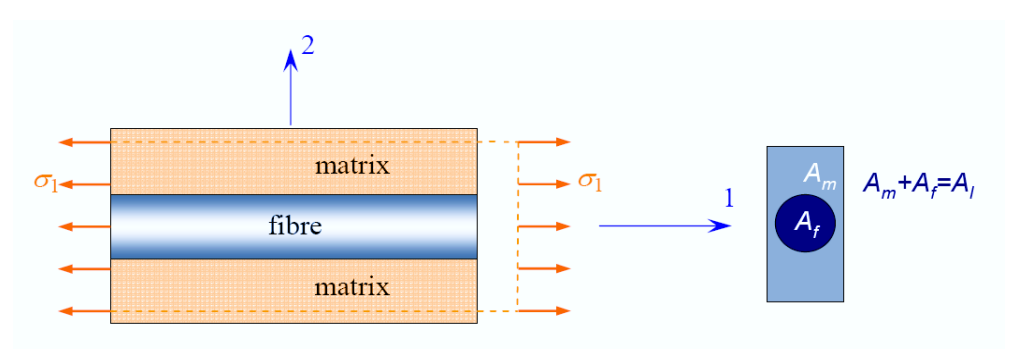

**Figure II.1 :** Schéma simplifié d'une traction longitudinale**.**

Le lien élastique linéaire implique :

$$
\sigma_1^m = E_m \varepsilon_1^m, \quad \sigma_1^f = E_f \varepsilon_1^f, \quad \sigma_1^l = E_l \varepsilon_1^l \tag{2.2}
$$

L'hypothèse d'adhérence parfaite a comme conséquence que la déformation est la même partout (en particulier, les sections droites restent planes):

$$
\varepsilon_1^{\ m} = \varepsilon_1^{\ f} = \varepsilon_1^{\ l} \tag{2.3}
$$

Ou l'indice (*m*) indique une quantité relative à la matrice, ( *f* ) à la fibre et ( *l* )à la couche.

$$
\sigma_1^{\ \ l} = E_1 \varepsilon_1^{\ \ l} = E_1 \varepsilon_1^{\ \ f} = E_1 \varepsilon_1^{\ \ m}
$$

L'équilibre impose la relation:

$$
\sigma_1^{\ l} A_l = \sigma_1^{\ f} A_f + \sigma_1^{\ m} A_m = E_1^{\ f} \varepsilon_1^{\ f} A_f + E_1^{\ m} \varepsilon_1^{\ m} A_m
$$
  
=  $E_1^{\ f} \varepsilon_1^{\ l} A_f + E_1^{\ m} \varepsilon_1^{\ l} A_m = \varepsilon_1^{\ l} (E_1^{\ f} A_f + E_1^{\ m} A_m)$  (2.4)

La loi de comportement de couche s'écrit :

$$
\sigma_1^{\,\,l}A_l = E_1 \varepsilon_1^{\,\,l}A_l
$$

*<i>Donc* 

$$
E_1 \varepsilon_1^{\ \ l} A_l = \varepsilon_1^{\ \ l} (E_1^{\ f} A_f + E_1^{\ m} A_m) \Longrightarrow E_1 = \frac{E_1^{\ f} A_f + E_1^{\ m} A_m}{A_l}
$$

*et*  $V_m = 1 - V_f = \frac{-m}{A_l}$ *f c f*  $f = \frac{1}{\nu} \frac{1}{A}$  **c**  $\mathbf{v}_m = \mathbf{r} \cdot \mathbf{v}_f = \frac{1}{A}$ *et*  $V = 1 - V_c = \frac{A_i}{A}$ *A A* avec  $V_i = \frac{1}{i} = \frac{1}{i}$  et  $V_i = 1 - V_i =$ υ υ

On obtient

$$
E_1 = E_1^f V_f + (1 - V_f) E_1^m
$$
\n(2.5)

Relation très bien vérifiée dans la direction des fibres. Cette dernière est la célèbre *loi des mélanges*, qui donne la valeur homogénéisée du module d'Young en direction longitudinale (celle des fibres). *E*1 dépend linéairement de *Vf* , à savoir de la quantité de fibres présentes.

*l*

Le modèle utilisé pour trouver  $E_1$  est un modèle de type *parallèle* : matrice et fibres travaillent en parallèle, pour le champ de contraintes appliqué.

#### **2.2 - Modules de Young transversal**  $E_2$ **:**

Dans ce cas, on applique une sollicitation dans laquelle seulement  $\sigma_2$  n'est pas nulle, voir (la figure II.2).

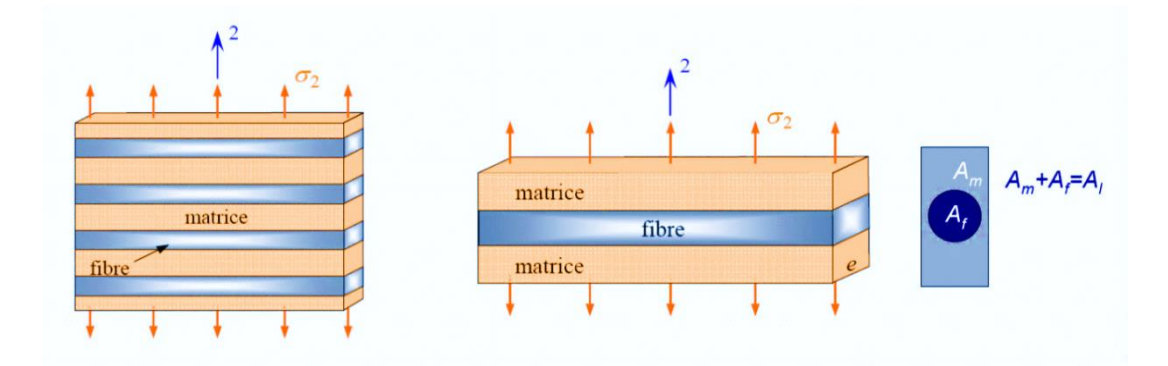

**Figure II.2 :** Schéma simplifié d'une traction transversale.

L'équilibre du volume élémentaire représentatif implique que la contrainte est constante dans une section droite.  $\sigma_2^{\ \ l} = \sigma_2^{\ \ m} = \sigma_2^{\ \ f}$  (2.6)

La compatibilité de la déformation implique :

$$
V\varepsilon_{2}^{l} = \varepsilon_{2}^{f}V_{f} + (1 - V_{f})\varepsilon_{2}^{m}
$$
  
\n
$$
\Rightarrow V \frac{\sigma_{2}^{l}}{E_{2}} = V_{f} \frac{\sigma_{2}^{f}}{E_{2}^{f}} + (1 - V_{f}) \frac{\sigma_{2}^{m}}{E_{2}^{m}}
$$
  
\nDonce 
$$
\frac{1}{E_{2}} = \frac{V_{f}}{E_{2}^{f}} + \frac{(1 - V_{f})}{E_{2}^{m}}
$$
  
\n
$$
E_{2} = \frac{E_{2}^{f}E_{2}^{m}}{V_{f}E_{2}^{m} + (1 - V_{f})E_{2}^{f}}
$$
 (2.7)

La dépendance du module  $E_2$  de  $V_f$  n'est plus linéaire ; en outre, la présence des fibres donne *une faible* à *E*2 : les fibres ne sont pas un *renfort efficace* pour la rigidité transversale. Le modèle utilisé est un modèle de type *série*.

#### **2.3-** Coefficient de Poisson longitudinal  $v_{12}$ :

Comme pour  $E_1$ , on applique un état de contrainte où seulement  $\sigma_1$  n'est pas nulle.

Par definition : 
$$
v_f = -\frac{\varepsilon_2^f}{\varepsilon_1^f}
$$
,  $v_m = -\frac{\varepsilon_2^m}{\varepsilon_1^m}$ ,  $v_{12} = -\frac{\varepsilon_2^f}{\varepsilon_1^f}$  (2.8)

D'ailleurs, l'hypothèse de l'adhérence prescrit encore que :  $\varepsilon_1^m = \varepsilon_1^f = \varepsilon_1^l$  (2.9)

Comme *E*2 pour la compatibilité, en moyenne, des déformations transversales impose encore la relation :

$$
V\varepsilon_2^{\ l} = \varepsilon_2^{\ f}V_f + (1 - V_f)\varepsilon_2^{\ m}
$$
  
\n
$$
\Rightarrow \varepsilon_2^{\ l} = \nu_f \varepsilon_1^{\ f}V_f + (1 - V_f)\nu_m \varepsilon_1^{\ m}
$$
  
\n
$$
\Rightarrow \nu_{12}\varepsilon^{\ l} = \nu_f \varepsilon_1^{\ f}V_f + (1 - V_f)\nu_m \varepsilon_1^{\ m}
$$
  
\n
$$
\text{finalement} \quad \therefore \qquad \nu_{12} = \nu_f V_f + (1 - V_f)\nu_m \tag{2.10}
$$

#### 2.4- Module de cisaillement longitudinal  $G_{12}$ :

Dans ce cas, on applique une sollicitation dans laquelle seule  $\tau$  n'est pas nulle, voir la figure (II.3), où on a mis en évidence même la déformation correspondante

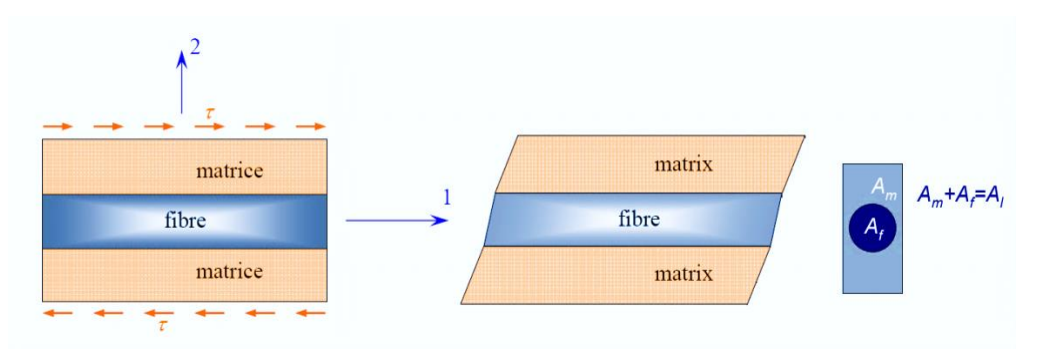

**Figure II.3 :** Schéma simplifié d'un essai de cisaillement longitudinal.

L'équilibre du volume élémentaire représentatif implique que ce soit :

$$
\tau^l = \tau^m = \tau^f \tag{2.11}
$$

Tandis que par le lien élastique on a :

$$
\tau^{m} = G_{m} \varepsilon_{6}^{m}, \quad \tau^{f} = G_{f} \varepsilon_{6}^{f}, \quad \tau^{l} = G_{l2} \varepsilon_{6}^{l}
$$
 (2.12)

La compatibilité, en moyenne, de la déformation à cisaillement prescrit que ce soit :

$$
V\varepsilon_6^l = \varepsilon_6^f V_f + (1 - V_f)\varepsilon_6^m \qquad \Rightarrow \frac{\tau^l}{G_{12}} = \frac{\tau^f}{G_f} V_f + \frac{\tau^m}{G_m} (1 - V_f)
$$
  

$$
\Rightarrow G_{12} = \frac{G_f G_m}{V_f G_m + (1 - V_f)G_f} \tag{2.13}
$$

#### **3- Loi de Hooke généralisée [5]** :

Les contraintes ( $\sigma_{ij}$ ) et les déformations ( $\varepsilon_{kl}$ ) sont associées au tenseur de rigidité  $C_{ijkl}$ en utilisant la *loi de Hooke dans le domaine de l'élasticité linéaire*, et sont exprimées, en notation indicielle, sous la forme :

$$
\sigma_{ij} = C_{ijkl} \varepsilon_{kl} \tag{2.14}
$$

Où *i,j,k,l* prennent les valeurs 1,2,3.  $\varepsilon_{kl}$  est le *tenseur de déformations*,  $\sigma_{ij}$  est le *tenseur de contraintes* et *<sup>C</sup>ijkl* est le *tenseur d'élasticité* (ou de *rigidité*).

Les composantes du tenseur des contraintes et des déformations peuvent être réduites à six composantes indépendantes à cause de sa symétrie. Ainsi, la notation tensorielle peut être contractée en utilisant la notation suivante :

Le tensor des contraintes : 
$$
\{\sigma\} = \begin{bmatrix} \sigma_{11} & \sigma_{12} & \sigma_{13} \\ \sigma_{21} & \sigma_{22} & \sigma_{23} \\ \sigma_{31} & \sigma_{32} & \sigma_{33} \end{bmatrix} \rightarrow \{\sigma\} = \begin{bmatrix} \sigma_{11} \\ \sigma_{22} \\ \sigma_{33} \\ \sigma_{34} = \sigma_{32} \\ \sigma_{41} = \sigma_{42} \\ \sigma_{52} = \sigma_{51} \end{bmatrix} = \begin{bmatrix} \sigma_{1} \\ \sigma_{2} \\ \sigma_{3} \\ \sigma_{4} \\ \sigma_{5} \\ \sigma_{6} \end{bmatrix}
$$
 (2.15)

$$
\text{Le tensor des deformations}: \qquad \{\varepsilon\} = \begin{bmatrix} \varepsilon_{11} & \varepsilon_{12} & \varepsilon_{13} \\ \varepsilon_{21} & \varepsilon_{22} & \varepsilon_{23} \\ \varepsilon_{31} & \varepsilon_{32} & \varepsilon_{33} \end{bmatrix} \rightarrow \{\sigma\} = \begin{bmatrix} \varepsilon_{11} \\ \varepsilon_{22} \\ \varepsilon_{33} \\ \varepsilon_{31} = \varepsilon_{32} \\ \varepsilon_{31} = \varepsilon_{13} \\ \varepsilon_{12} = \varepsilon_{21} \end{bmatrix} = \begin{bmatrix} \varepsilon_{1} \\ \varepsilon_{2} \\ \varepsilon_{3} \\ \varepsilon_{4} \\ \varepsilon_{5} \\ \varepsilon_{6} \end{bmatrix} \tag{2.16}
$$

La *loi de Hooke* est réécrite en notation vectorielle en utilisant les formes contractées des tenseurs de contraintes et de déformations selon l'équation:

$$
\{\sigma\} = [C]\{\varepsilon\} \tag{2.17}
$$

Le tenseur de rigidité a 81 coefficients de même pour le tenseur de souplesse, pour raison de la symétrie des contraintes  $\sigma_{ij}$  et de déformation, il y a une réduction des coefficients a 36 parmi ces derniers, 21 sont indépendants.

#### **4- Différents types de matériaux :**

#### **4.1- Matériaux anisotropes:**

 Selon Nye [18], les *matériaux anisotropes* Sont des matériaux dont les propriétés varient selon une direction considérée mais ils ne présentent pas de plans de symétrie. La *loi de Hooke* peut être exprimée par:

$$
\begin{cases} \n\sigma_{ij} = C_{ijkl} \varepsilon_{kl} \\ \n\varepsilon_{ij} = S_{ijkl} \sigma_{kl} \n\end{cases} \tag{2.18}
$$

Où  $S_{ijkl}$  est le tenseur de souplesse. Le tenseur de rigidité a 81 coefficients de même pour le tenseur de souplesse, pour raison de la symétrie des contraintes  $\sigma_{ij}$  et de déformation  $\varepsilon_{kl}$ , il y a une réduction des coefficients a 36 parmi ces derniers, 21 sont indépendants.

$$
\begin{cases} \sigma_{ij} = C_{ijkl} \varepsilon_{kl} & \text{et} \quad \sigma_{ij} = \sigma_{ji} \\ \sigma_{ij} = C_{ijkl} \varepsilon_{kl} & \text{et} \quad \varepsilon_{kl} = \varepsilon_{lk} \end{cases} \Rightarrow \begin{cases} C_{ijkl} = C_{jikl} \\ C_{ijkl} = C_{ijlk} \end{cases}
$$

Application du théorème des travaux virtuels :  $\frac{\partial u_{ij}}{\partial x} = \frac{\partial u_{kl}}{\partial y} \Leftrightarrow C_{ijkl} = C_{klij}$ *ij kl kl*  $\stackrel{iij}{=} \stackrel{U \cup_{kl}}{\iff} \Leftrightarrow C_{ij} = C$ ðε  $\partial\sigma$ ðε  $\partial\sigma$ 

La nouvelle forme du tenseur de raideur permet alors de lui associer une matrice carrée (6,6):

$$
\begin{bmatrix}\n\sigma_1 \\
\sigma_2 \\
\sigma_3 \\
\sigma_4 \\
\sigma_5 \\
\sigma_6\n\end{bmatrix} = \begin{bmatrix}\nc_{11} & c_{12} & c_{13} & c_{14} & c_{15} & c_{16} \\
c_{22} & c_{23} & c_{24} & c_{25} & c_{26} \\
c_{33} & c_{34} & c_{35} & c_{36} & \varepsilon_{5} \\
c_{44} & c_{45} & c_{46} & \varepsilon_{4} \\
\sigma_6 & c_{55} & c_{56} & \varepsilon_{5} \\
\sigma_7 & \sigma_8 & c_{66}\n\end{bmatrix} \begin{bmatrix}\n\varepsilon_1 \\
\varepsilon_2 \\
\varepsilon_3 \\
\varepsilon_4 \\
\varepsilon_5 \\
\varepsilon_6\n\end{bmatrix}
$$
\n(2.19)

La forme inverse de l'équation (2.19), est écrite sur la forme:

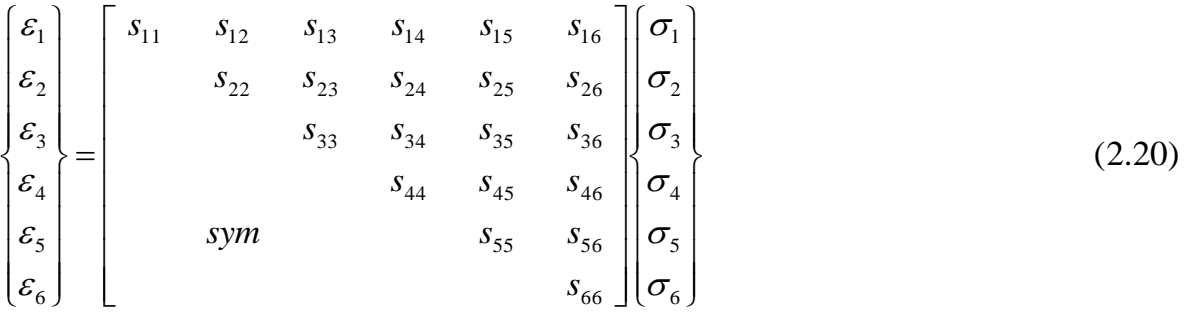

Lorsque le matériau est quelconque et ne présente pas de symétrie élastique, il est dit anisotrope. Un matériau anisotrope est caractérisé par 21 constantes élastiques indépendantes.

#### **4.2- Matériaux orthotropes :**

 Selon Kollar et Springer [19], un milieu est dit *orthotrope* pour une propriété donnée si cette propriété est invariante par changement de direction obtenue par *symétrie* relative à deux plans orthogonaux. On remarque qu'alors la symétrie par rapport au troisième plan orthogonal est automatiquement acquise. Ce mode de comportement est relativement bien réalisé pour les composites unidirectionnels.

Un matériau qui possède deux plans de symétries perpendiculaires possède obligatoirement le troisième et ce type de matériau est dit *orthotrope.* Un matériau *orthotrope* est caractérisé par 9 constantes élastiques indépendantes si les plans de symétries sont connus*.*

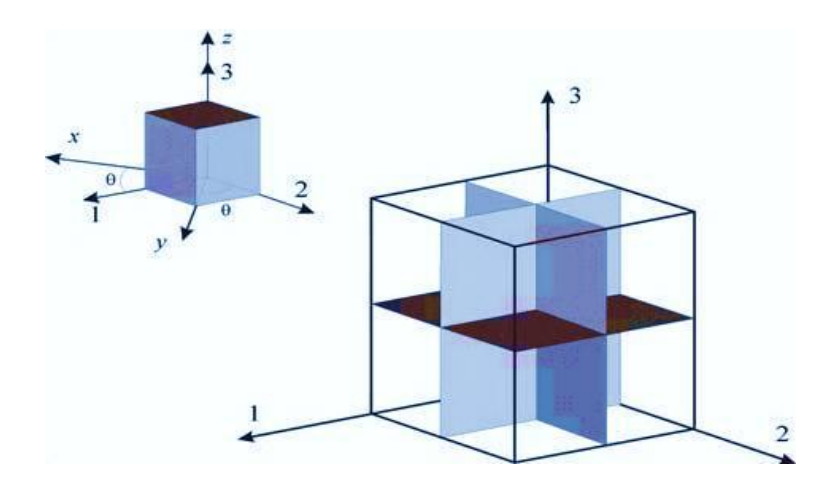

**Figure II.4 :** Représentation schématique d'un matériau orthotrope avec trois plans de symétrie.

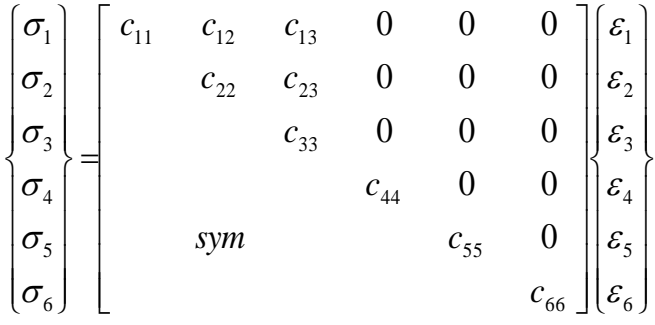

(2.21)

Et la matrice de souplesse :

$$
\begin{bmatrix} \varepsilon_{1} \\ \varepsilon_{2} \\ \varepsilon_{3} \\ \varepsilon_{4} \\ \varepsilon_{5} \\ \varepsilon_{6} \end{bmatrix} = \begin{bmatrix} s_{11} & s_{12} & s_{13} & 0 & 0 & 0 \\ s_{22} & s_{23} & 0 & 0 & 0 \\ s_{33} & 0 & 0 & 0 & 0 \\ s_{44} & 0 & 0 & 0 & 0 \\ s_{55} & 0 & 0 & 0 & 0 \\ \varepsilon_{6} & 0 & 0 & 0 & 0 \\ \varepsilon_{7} & 0 & 0 & 0 & 0 \\ \varepsilon_{8} & 0 & 0 & 0 & 0 \\ \varepsilon_{9} & 0 & 0 & 0 & 0 \\ \varepsilon_{1} & 0 & 0 & 0 & 0 \\ \varepsilon_{1} & 0 & 0 & 0 & 0 \\ \varepsilon_{2} & 0 & 0 & 0 & 0 \\ \varepsilon_{3} & 0 & 0 & 0 & 0 \\ \varepsilon_{4} & 0 & 0 & 0 & 0 \\ \varepsilon_{5} & 0 & 0 & 0 & 0 \\ \varepsilon_{6} & 0 & 0 & 0 & 0 \\ \varepsilon_{7} & 0 & 0 & 0 & 0 \\ \varepsilon_{8} & 0 & 0 & 0 & 0 \\ \varepsilon_{9} & 0 & 0 & 0 & 0 \\ \varepsilon_{10} & 0 & 0 & 0 & 0 \\ \varepsilon_{11} & 0 & 0 & 0 & 0 \\ \varepsilon_{12} & 0 & 0 & 0 & 0 \\ \varepsilon_{13} & 0 & 0 & 0 & 0 \\ \varepsilon_{14} & 0 & 0 & 0 & 0 \\ \varepsilon_{15} & 0 & 0 & 0 & 0 \\ \varepsilon_{16} & 0 & 0 & 0 & 0 \\ \varepsilon_{17} & 0 & 0 & 0 & 0 \\ \varepsilon_{18} & 0 & 0 & 0 & 0 \\ \varepsilon_{19} & 0 & 0 & 0 & 0 \\ \varepsilon_{10} & 0 & 0 & 0 & 0 \\ \varepsilon_{11} & 0 & 0 & 0 & 0 \\ \varepsilon_{12} & 0 & 0 & 0 & 0 \\ \varepsilon_{13} & 0 & 0 & 0 & 0 \\ \varepsilon_{14} & 0 & 0 & 0 &
$$

 $\overline{\phantom{a}}$  $\overline{\phantom{a}}$  $\overline{\phantom{a}}$  $\overline{\phantom{a}}$ 

 $\overline{\phantom{a}}$  $\overline{\phantom{a}}$  $\overline{\phantom{a}}$ 

 $\mathcal{L}$ 

 $\big\}$ 

Les constantes de rigidité et de souplesse sont caractérisées par 9 coefficients indépendants :

\* 3 modules d'élasticité longitudinal dans les directions de l'orthotrope.

 $*$  3 modules de cisaillement  $G_{12}$ ,  $G_{23}$ ,  $G_{31}$ .

\*  $v_{ij}$  :  $(v_{12}, v_{23}$  et  $v_{31})$  est le coefficient de Poisson pour la déformation transversale dans la direction j quand la contrainte est appliquée selon la direction i.

La matrice de souplesse étant symétrique, nous obtenons la relation suivante:

$$
S_{ij} = S_{ji} \implies \frac{V_{ij}}{E_i} = \frac{V_{ji}}{E_j} \implies \frac{V_{12}}{E_1} = \frac{V_{21}}{E_2} \quad ; \quad \frac{V_{13}}{E_1} = \frac{V_{31}}{E_3} \quad ; \quad \frac{V_{23}}{E_2} = \frac{V_{32}}{E_3}
$$

$$
\begin{bmatrix} \varepsilon_{1} \\ \varepsilon_{2} \\ \varepsilon_{3} \\ \varepsilon_{4} \\ \varepsilon_{5} \\ \varepsilon_{6} \\ \varepsilon_{6} \end{bmatrix} = \begin{bmatrix} \frac{1}{E_{1}} & -\frac{V_{12}}{E_{1}} & -\frac{V_{13}}{E_{1}} & 0 & 0 & 0 \\ -\frac{V_{12}}{E_{1}} & \frac{1}{E_{2}} & -\frac{V_{23}}{E_{2}} & 0 & 0 & 0 \\ -\frac{V_{13}}{E_{1}} & -\frac{V_{23}}{E_{2}} & \frac{1}{E_{3}} & 0 & 0 & 0 \\ 0 & 0 & 0 & \frac{1}{G_{23}} & 0 & 0 \\ 0 & 0 & 0 & \frac{1}{G_{13}} & 0 & 0 \\ 0 & 0 & 0 & 0 & \frac{1}{G_{13}} & 0 \\ \varepsilon_{6} & 0 & 0 & 0 & 0 & \frac{1}{G_{12}} \end{bmatrix} \begin{bmatrix} \sigma_{1} \\ \sigma_{2} \\ \sigma_{3} \\ \sigma_{4} \\ \sigma_{5} \\ \sigma_{6} \end{bmatrix}
$$
(2.23)

Les composantes de la matrice de rigidité du matériau, sont obtenues par inversion de la matrice de souplesse  $S_{ij}$ :

$$
C_{11} = \frac{1 - v_{23}v_{32}}{E_1E_2\Delta} \t C_{22} = \frac{1 - v_{13}v_{31}}{E_1E_3\Delta} \t C_{33} = \frac{1 - v_{12}v_{21}}{E_1E_2\Delta} \t C_{44} = G_{23} \t C_{55} = G_{13} \t C_{66} = G_{12}
$$
  
\n
$$
C_{12} = \frac{v_{12} - v_{23}v_{32}}{E_1E_3\Delta} \t C_{13} = \frac{v_{13} - v_{12}v_{23}}{E_1E_2\Delta} \t C_{23} = \frac{v_{23} - v_{21}v_{13}}{E_1E_2\Delta}
$$
  
\n
$$
\Delta = \frac{1 - v_{12}v_{21} - v_{23}v_{32} - v_{31}v_{13} - 2v_{21}v_{32}v_{13}}{E_1E_2E_3}
$$

#### **4.3- Matériaux transversalement isotropes:**

 Un matériau composite *orthotrope* possédant de plus une *symétrie de révolution autour d'un axe* est nommé *isotrope transverse.* Un matériau *isotrope transverse* est caractérisé par cinq constantes élastiques indépendantes si la base est connue.

De la même façon que dans le matériau orthotrope, le *matériau transversalement isotrope* a trois plans de symétrie (Figure II.5). Toutefois, un de ces plans est isotrope. Le composite renforcé par fibres longues et uniformes est un exemple de matériau transversalement isotrope.
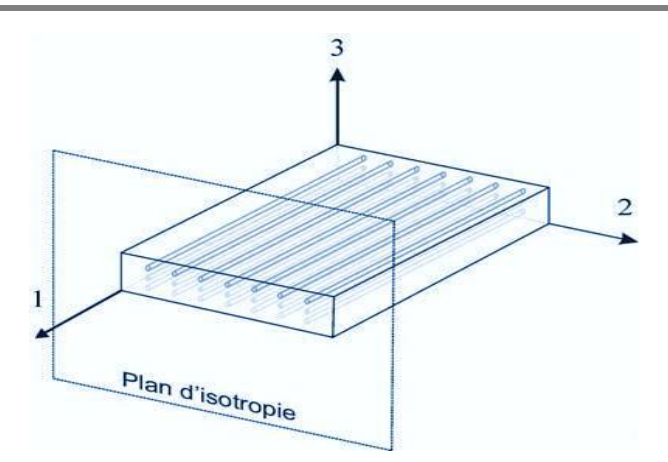

**Figure II.5 :** Représentation schématique d'un matériau transversalement isotrope.

Celui-ci a des fibres alignées par rapport à la direction 1 du système de référence matériau (Figure II.5). Dans ce cas, le plan perpendiculaire au plan des fibres, plan (2,3), est dit *isotrope*. Les propriétés suivant les axes 2 et 3 sont identiques, donc:

$$
C_{22} = C_{33}
$$
  $C_{12} = C_{13}$   $C_{55} = C_{66}$   $C_{44} = \frac{C_{22} - C_{33}}{2}$ 

Le nombre de coefficients indépendants se réduit à 5 coefficients.

$$
\begin{bmatrix}\n\sigma_1 \\
\sigma_2 \\
\sigma_3 \\
\sigma_4 \\
\sigma_5 \\
\sigma_6\n\end{bmatrix} =\n\begin{bmatrix}\nc_{11} & c_{12} & c_{13} & 0 & 0 & 0 \\
c_{22} & c_{23} & 0 & 0 & 0 \\
c_{33} & 0 & 0 & 0 & 0 \\
c_{44} & 0 & 0 & 0 & 0 \\
c_{55} & 0 & 0 & 0 & 0 \\
c_{66} & c_{66} & c_{6}\n\end{bmatrix}\n\begin{bmatrix}\n\varepsilon_1 \\
\varepsilon_2 \\
\varepsilon_3 \\
\varepsilon_4 \\
\varepsilon_5 \\
\varepsilon_6\n\end{bmatrix}
$$
\n(2.24)

Les constantes de rigidité sont liées aux modules d'élasticité ( $E_1, E_2, V_{12}, V_{23}$ et  $G_{12}$ ).

# **4.4- Matériaux isotropes:**

L'hypothèse d*'isotropie* impose que la loi de comportement soit indépendante du repère choisi pour l'exprimer. En d'autre terme, le tenseur de raideur doit être invariant pour tout changement de base.

Donc, les propriétés physiques ou mécaniques sont identiques dans toutes les directions :

$$
E_1 = E_2 = E_3 = E
$$
;  $V_{12} = V_{23} = V_{13} = V$  et  $G_{12} = G_{31} = G_{23} = G$ 

# **5- Relation contrainte déformation pour une couche avec une orientation des fibres :**

Selon Berthelot [4], les stratifié sont élaborés par l'empilement de couche successible dont la direction des fibres est variable d'une couche a l'autre. Pour faire l'étude du comportement élastique de tels stratifiés, il est nécessaire de prendre *un système d'axe de référence* pour l'ensemble du stratifiée, et de rapporter le comportement élastique de chaque couche à ce système de référence.

Un pli composite unidirectionnel est classiquement assimilé à un matériau orthotrope dont les axes principaux d'orthotropie sont définis à partir du repère local  $(0, x_1, x_2, x_3) = (0, 1, 2, 3)$ . En règle générale, l'axe  $(x_1)$  est contenu dans le plan du pli et parallèle aux fibres. L'axe  $(x_2)$  est lui aussi contenu dans le plan du pli mais perpendiculaire à la fibre.

Enfin, l'axe  $(x_3)$  est perpendiculaire au plan du pli (voir figure II.6). Il est question de citer les propriétés élastique de la couche en les exprimant dans le système d'axes de référence *(x, y, z)* du stratifié, la direction des fibres fait un angle  $(\theta)$  avec la direction x.

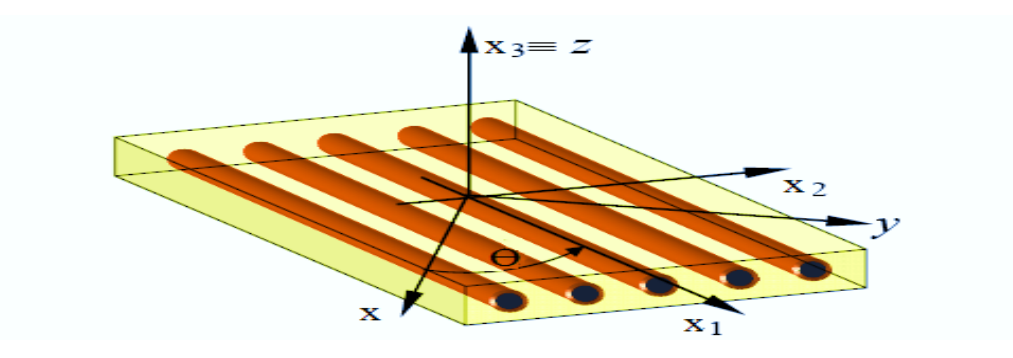

**Figure II.6 :** Axes principaux et axes de référence d'une plaque stratifiée.

Les matrices d'élasticité C et de souplesse S dans le système de référence sont obtenues en appliquant aux matrices d'élasticité et de souplesse C et S les relations de *changement de base* suivantes:

$$
\left[\overline{C}\right] = \left[T\right]^{-1}\left[C\right]\left[T\right] \tag{2.25}
$$

$$
Et \qquad \qquad \boxed{S} = \boxed{T}^{-1} \boxed{S} \boxed{T} \tag{2.26}
$$

Avec T est la matrice de changement de base, donnée par :

$$
[T] = \begin{bmatrix} c^2 & s^2 & -2cs \\ s^2 & c^2 & 2cs \\ cs & -cs & c^2 - s^2 \end{bmatrix}
$$
\n(2.27)  
\n
$$
A \text{vec} \qquad c = \cos \theta \qquad et \qquad s = \sin \theta
$$
\n
$$
Et \qquad \begin{bmatrix} \sigma_x \\ \sigma_y \\ \tau_{xy} \end{bmatrix} = [T] \begin{bmatrix} \sigma_1 \\ \sigma_z \\ \sigma_6 \end{bmatrix}
$$
\n(2.28)

De même pour les déformations, nous obtenons :

$$
\begin{cases}\n\varepsilon_x \\
\varepsilon_y \\
\frac{1}{2}\gamma_{xy}\n\end{cases} = [T] \begin{cases}\n\varepsilon_1 \\
\varepsilon_2 \\
\frac{1}{2}\gamma_{12}\n\end{cases}
$$
\n(2.29)

Nous pouvons également montrer que les contraintes dans le repère *(x, y, z)* sont définies en fonction des déformations par :

$$
\begin{cases}\n\sigma_x \\
\sigma_y \\
\tau_{xy}\n\end{cases} = \begin{bmatrix}\n\overline{Q} \\
\overline{Q} \\
\overline{Q}_{11} \\
\overline{Q}_{22} \\
\overline{Q}_{26} \\
\overline{Q}_{66}\n\end{bmatrix} \begin{cases}\n\varepsilon_x \\
\varepsilon_y \\
\varepsilon_y \\
\varepsilon_y \\
\overline{Q}_{66}\n\end{cases}
$$
\n(2.30)

La matrice de rigidité réduite hors axes est donnée par l'expression :

$$
\left[\overline{Q}\right] = [T]^{-1} [Q \rrbracket T]
$$

avec

$$
\overline{Q}_{11} = Q_{11}c^4 + Q_{22}s^4 + 2(Q_{12} + 2Q_{66})s^2c^2
$$
\n
$$
\overline{Q}_{22} = Q_{11}s^4 + Q_{22}c^4 + 2(Q_{12} + 2Q_{66})s^2c^2
$$
\n
$$
\overline{Q}_{12} = (Q_{11} + Q_{22} - 4Q_{66})s^2c^2 + Q_{12}(s^4 + c^4)
$$
\n
$$
\overline{Q}_{66} = (Q_{11} + Q_{22} - 2Q_{12} - 2Q_{66})s^2c^2 + Q_{66}(s^4 + c^4)
$$
\n
$$
\overline{Q}_{16} = (Q_{11} - Q_{12} - 2Q_{66})sc^3 - (Q_{22} - Q_{12} - 2Q_{66})s^3c
$$
\n
$$
\overline{Q}_{26} = (Q_{11} - Q_{12} - 2Q_{66})s^3c - (Q_{22} - Q_{12} - 2Q_{66})sc^3
$$
\n(2.31)

Il faut toutefois noter que  $Q_{16}$  et  $Q_{26}$  ne sont que des combinaisons linéaires des quatre constantes élastiques de base. Ils impliquent un couplage entre les contraintes normales et les déformations en cisaillement, ainsi qu'un couplage entre les contraintes en cisaillement et les déformations normales.

#### **6- Théories utilisées dans la formulation analytique de structures composites :**

Différentes théories, utilisées pour l'approximation du déplacement et de la déformation, ont été initialement utilisées pour la modélisation de matériau isotrope puis étendues à l'étude de structures composites (en matériau anisotrope, orthotrope ou transversalement isotrope). Ces approches sont essentiellement divisées en deux catégories:

La première catégorie inclue *la Théorie Classique des Stratifiés* (CLT) et d'autres. D'autre part, la deuxième catégorie inclue la *Théorie de Mindlin-Reissner* On peut citer par exemple les publications de Berthelot (2010) [4], de Kollar et Springer (2003) [19] et de Reddy (1997) [20] qui présentent ces différentes théories.

#### **7- Théorie classique des stratifies (CLT) :**

La *Théorie Classique des Stratifiés* est basée sur les *hypothèses cinématiques de Kirchhoff,* employées pour l'étude de structures du type plaque, et sur les hypothèses cinématiques de *Kirchhoff-Love,* utilisées pour l'étude de structures du type coques courbes.

D'après cette théorie, une ligne droite et perpendiculaire à la surface moyenne indéformée de la

structure (connue comme *surface de référence ou surface neutre*),reste droite et perpendiculaire à la surface de référence, ne changeant pas sa forme dans la direction de l'épaisseur, c'est-à-dire, elle reste inextensible dans cette direction, tel que représenté sur la (Fig. II.7).

Selon Kirchhoff, dans la théorie *CLT* les effets des *déformations de cisaillements transversaux* (  $\gamma_{xz}$ ,  $\gamma_{yz}$ ) et la *déformation normale transversale* ( $\varepsilon_z$ ), ne sont pas considérés. Les autres hypothèses adoptées pour la formulation de la théorie *CLT*, sont:

- Le stratifié est considéré comme une superposition de couches parfaitement liées afin d'éviter le délaminage,
- La déformation est supposer continue à travers l'épaisseur du stratifié afin d'empêcher le glissement d'un pli par rapport à un autre,
- Le stratifié se comporte comme une seule couche mais avec des caractéristiques élastiques très spéciales.
- La déformation transversale est nulle, (pas de variation de l'épaisseur).
- Les points situés sur une normale à la surface moyenne avant déformation restent sur cette normale au cours de la déformation. Ceci revient à négliger l'effet de cisaillement transverse.
- Le matériau de chaque pli présente un comportement élastique ;
- Le stratifié est considéré mince, c'est-à-dire, que les plis de la structure sont relativement minces par rapport aux dimensions planes (largeur et longueur) de la structure ;

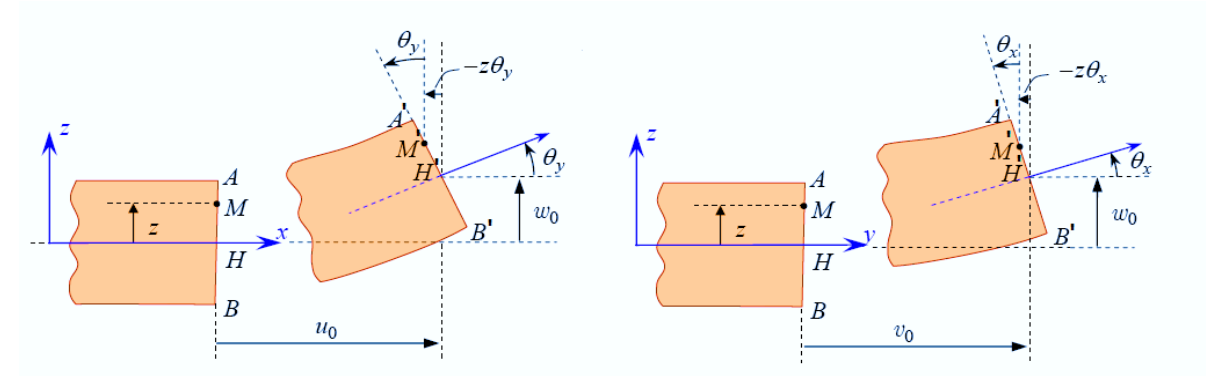

Les déformations, les déplacements et les rotations sont petits.

**Figure II.7 :** Schématisation des déformations dans le cas de la théorie classique des stratifies.

Selon Reddy [20], le champ de déplacements de la théorie *CLT* est donné par l'expression suivante:

$$
U = \begin{Bmatrix} u \\ v \\ w \end{Bmatrix} = \begin{Bmatrix} u_0(x, y) - z \frac{\partial w_0(x, y)}{\partial x} \\ v_0(x, y) - z \frac{\partial w_0(x, y)}{\partial y} \\ w_0(x, y) \end{Bmatrix}
$$
(2.32)

En raison de l'hypothèse de déplacements linéaires et tenant compte du fait que les déformations de cisaillement transverse ne sont pas prises en compte, la précision de la théorie *CLT* n'est adéquate que dans l'étude structures minces. Ainsi, selon CEN et al. [21], l'erreur commis par son emploi augmente avec le ratio de *l'épaisseur-largeur* des structures composites.

#### **7-1- Relation déformations-déplacements (Cinématique) :**

Les relations déplacements-déformations suivantes sont établies aux niveaux des plis du stratifié. Pour l'obtention des relations entre les composantes des déplacements et des déformations nous considérons dans ce mémoire que ces quantités sont petites et que l'on reste dans le domaine de *l'élasticité linéaire*. Ainsi, la relation entre les déformations et déplacements est définie en fonctions des dérivées des déplacements  $(u, v, w)$  par rapport aux coordonnées ( *<sup>x</sup>*, *y*,*z* ). Donc, selon Reddy [20], ces relations sont exprimées sous la forme suivante :

$$
\varepsilon_{x} = \frac{\partial u}{\partial x} = \frac{\partial u_{0}}{\partial x} - z \frac{\partial^{2} w_{0}}{\partial x^{2}} \qquad \gamma_{xy} = \frac{\partial u}{\partial y} + \frac{\partial v}{\partial x} = \left[ \frac{\partial u_{0}}{\partial y} + \frac{\partial v_{0}}{\partial x} \right] - 2z \frac{\partial^{2} w_{0}}{\partial y^{2}}
$$
\n
$$
\varepsilon_{y} = \frac{\partial v}{\partial y} = \frac{\partial v_{0}}{\partial y} - z \frac{\partial^{2} w_{0}}{\partial y^{2}} \qquad \gamma_{xz} = \frac{\partial u}{\partial z} + \frac{\partial w}{\partial x} = \left[ -\frac{\partial w_{0}}{\partial x} + \frac{\partial w_{0}}{\partial x} \right] = 0
$$
\n
$$
\varepsilon_{z} = \frac{\partial w_{0}}{\partial z} = 0 \qquad \gamma_{yz} = \frac{\partial v}{\partial z} + \frac{\partial w}{\partial y} = \left[ -\frac{\partial w_{0}}{\partial y} + \frac{\partial w_{0}}{\partial y} \right] = 0
$$
\n(2.33)

Le champ des déformations est bien la superposition :

des déformations de *membrane* :

$$
\varepsilon_m = \varepsilon_m(x, y) = \begin{Bmatrix} \varepsilon_x^0 \\ \varepsilon_y^0 \\ \gamma_{xy}^0 \end{Bmatrix} = \begin{Bmatrix} \frac{\partial u_0}{\partial x} \\ \frac{\partial v_0}{\partial y} \\ \frac{\partial u_0}{\partial y} + \frac{\partial v_0}{\partial x} \end{Bmatrix}
$$
(2.34)

S'exprimant en fonction des déplacements  $(u_0, v_0)$  des points situés dans le plan  $(o \, y \, z)$ .

des déformations en *flexion et torsion* :

$$
\varepsilon_{f} = z\kappa(x, y) = z \begin{Bmatrix} \kappa_{x} \\ \kappa_{y} \\ \kappa_{xy} \end{Bmatrix} = z \begin{Bmatrix} \frac{\partial^{2}w_{0}}{\partial x^{2}} \\ \frac{\partial^{2}w_{0}}{\partial y^{2}} \\ -2\frac{\partial^{2}w_{0}}{\partial x \partial y} \end{Bmatrix}
$$
(2.35)

 $K_x$ ,  $K_y$  et  $K_{xy}$  sont les courbures de la plaque sollicitée en flexion.

Finalement le champ des déformations s'écrit :  $\epsilon = \epsilon_m + \epsilon_f$ (2.36)

A partir de l'équation (2.33) les contraintes dans une couche k, s'expriment par :

$$
\sigma_{k}(M) = \sigma_{k}(x, y, z) = \begin{cases} \sigma_{x} \\ \sigma_{y} \\ \tau_{xy} \end{cases} = \begin{bmatrix} \overline{Q}_{11} & \overline{Q}_{12} & \overline{Q}_{16} \\ \overline{Q}_{22} & \overline{Q}_{26} \\ \text{sym} & \overline{Q}_{66} \end{bmatrix}_{k} \begin{bmatrix} \varepsilon_{x}^{0} \\ \varepsilon_{y}^{0} \\ \gamma_{xy}^{0} \end{bmatrix} + z \begin{bmatrix} \kappa_{x} \\ \kappa_{y} \\ \kappa_{xy} \end{bmatrix}
$$
  
où 
$$
\sigma_{k}(M) = \sigma_{k}(x, y, z) = \overline{Q}_{k} \varepsilon_{m}(x, y) + z \overline{Q}_{k} \kappa(x, y)
$$
(2.37)

 $\sigma_k(M)$  Représente la matrices de contrainte dans la couche k :  $h_{k-1} \leq z \leq h_k$ , la matrice de rigidité réduite *Qk* varie d'une couche à l'autre .il en résulte donc *une discontinuité* du champ des contraintes dans les couches successives.

#### **7-2- Expression des résultantes et des moments :**

#### **7-2-a Résultantes en membrane :**

D'après Berthelot [4], Les résultantes des forces qui agissent sur le stratifié peuvent être obtenus en intégrant les contraintes dans chaque couche à travers son épaisseur :

$$
N(x, y) = \begin{cases} N_x \\ N_y \\ N_{xy} \end{cases} = \int_{-h/2}^{h/2} \begin{cases} \sigma_x \\ \sigma_y \\ \tau_{xy} \end{cases} dz = \sum_{k=1}^{N} \int_{h_{k-1}}^{h_k} \begin{cases} \sigma_x \\ \sigma_y \\ \tau_{xy} \end{cases} dz
$$
 (2.38)

$$
= \sum_{k=1}^{N} \int_{h_{k-1}}^{h_k} [\overline{Q}_k \varepsilon_m(x, y) + z \overline{Q}_k \kappa(x, y)] dz
$$
  
\n
$$
= \sum_{k=1}^{N} \left[ \overline{Q}_k \varepsilon_m(x, y) \int_{h_{k-1}}^{h_k} dz \right] + \sum_{k=1}^{N} \left[ \overline{Q}_k \kappa(x, y) \int_{h_{k-1}}^{h_k} z dz \right]
$$
  
\n
$$
= \left[ \sum_{k=1}^{N} (h_k - h_{k-1}) \overline{Q}_k \right] \varepsilon_m(x, y) + \left[ \frac{1}{2} \sum_{k=1}^{N} (h_k - h_{k-1}) \overline{Q}_k \right] \kappa(x, y)
$$

Soit, en définitive:

$$
N(x, y) = A_{ij} \varepsilon_m(x, y) + B_{ij} \kappa(x, y)
$$
\n
$$
(2.39)
$$

avec

$$
A_{ij} = \sum_{k=1}^{N} \left[ \overline{Q}_{ij} \right] (h_k - h_{k-1})
$$
 (2.40)

$$
B_{ij} = \sum_{k=1}^{N} \frac{1}{2} \left[ \overline{Q}_{ij} \right]_{k} (h^2_{k} - h^2_{k-1})
$$
 (2.41)

*N<sup>x</sup>* , *<sup>N</sup> <sup>y</sup>* et *<sup>N</sup>xy* sont les résultantes *par unité de longueur*, respectivement des contraintes normales (suivant *x* et suivant *y*) et de contrainte de cisaillement dans le plan (*x y*). Elles sont schématisées sur la figure II.9.

#### **7-2-b Moment de flexion et de torsion :**

Les moments de flexion et de torsion exercés sur un stratifié sont définis par :

$$
M(x, y) = \begin{cases} M_x \\ M_y \\ M_{xy} \end{cases} = \int_{-h/2}^{h/2} \begin{cases} \sigma_x \\ \sigma_y \\ \tau_{xy} \end{cases} z dz = \sum_{k=1}^{N} \int_{h_{k-1}}^{h_k} \begin{cases} \sigma_x \\ \sigma_y \\ \tau_{xy} \end{cases} z dz
$$
 (2.42)

$$
M(x, y) = \sum_{k=1}^{N} \int_{h_{k-1}}^{h_k} \left[ z \overline{Q}_k \varepsilon_m(x, y) + z^2 \overline{Q}_k \kappa(x, y) \right] dz
$$
  
\n
$$
= \sum_{k=1}^{N} \left[ \overline{Q}_k \varepsilon_m(x, y) \int_{h_{k-1}}^{h_k} z dz \right] + \sum_{k=1}^{N} \left[ \overline{Q}_k \kappa(x, y) \int_{h_{k-1}}^{h_k} z^2 dz \right]
$$
  
\n
$$
= \left[ \frac{1}{2} \sum_{k=1}^{N} (h^2_k - h^2_{k-1}) \overline{Q}_k \right] \varepsilon_m(x, y) + \left[ \frac{1}{3} \sum_{k=1}^{N} (h^3_k - h^3_{k-1}) \overline{Q}_k \right] \kappa(x, y)
$$

Soit, en définitive:

$$
M(x, y) = B_{ij} \varepsilon_m(x, y) + D_{ij} \kappa(x, y)
$$
\n(2.43)

avec

$$
B_{ij} = \sum_{k=1}^{N} \frac{1}{2} \left[ \overline{Q}_{ij} \right]_{k} (h^2_{k} - h^2_{k-1})
$$
 (2.44)

$$
D_{ij} = \sum_{k=1}^{N} \frac{1}{3} \left[ \overline{Q}_{ij} \right]_{k} (h_{k}^{3} - h_{k-1}^{3})
$$
 (2.45)

*M<sup>x</sup>* et *M <sup>y</sup>* sont les moments de flexion et *<sup>M</sup> xy* le moment de torsion. Ils sont schématisés sur la figure II.9.

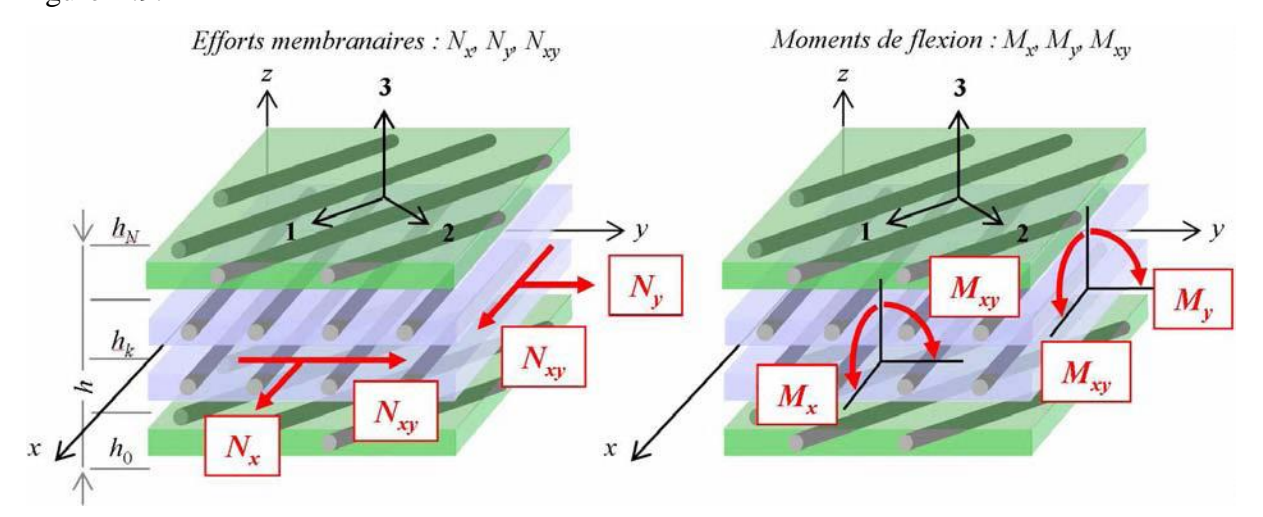

**Figure II.8 :** Schématisation des résultantes en membrane, des moments de flexion et de torsion [22]

Connaissant que  $\varepsilon_r^0$  $\varepsilon_{\mathrm{x}}^{^{\mathrm{0}}},\varepsilon_{\mathrm{y}}^{^{\mathrm{0}}}$  $\epsilon_y^0$ ,  $\gamma_{xy}^0$ ,  $\kappa_x$ ,  $\kappa_y$  et  $\kappa_{xy}$  sont indépendants de *z*, les vecteurs forces et moments résultant peuvent être assemblés sous la forme :

$$
\begin{bmatrix}\nN_{x} \\
N_{y} \\
N_{xy} \\
M_{xy}\n\end{bmatrix} =\n\begin{bmatrix}\nA_{11} & A_{12} & A_{16} & B_{11} & B_{12} & B_{16} \\
A_{12} & A_{22} & A_{26} & B_{12} & B_{22} & B_{26} \\
A_{16} & A_{26} & A_{66} & B_{16} & B_{26} & B_{66} \\
B_{11} & B_{12} & B_{16} & D_{11} & D_{12} & D_{16} \\
B_{12} & B_{22} & B_{26} & D_{12} & D_{22} & D_{26} \\
B_{16} & B_{26} & B_{66} & D_{16} & D_{26} & D_{66}\n\end{bmatrix}\n\begin{bmatrix}\n\varepsilon_{x}^{0} \\
\varepsilon_{y}^{0} \\
\gamma_{xy}^{0} \\
\kappa_{x} \\
\kappa_{y} \\
\kappa_{y}\n\end{bmatrix} \n\begin{aligned}\nA_{ij} &= \sum_{k=1}^{N} \left[\overline{Q}_{ij}\right] (h_{k} - h_{k-1}) \\
b_{i}^{2} &= \sum_{k=1}^{N} \frac{1}{2} \left[\overline{Q}_{ij}\right] (h_{k}^{2} - h_{k-1}^{2}) \\
b_{i}^{2} &= \sum_{k=1}^{N} \frac{1}{2} \left[\overline{Q}_{ij}\right] (h_{k}^{2} - h_{k-1}^{2}) \\
b_{i}^{2} &= \sum_{k=1}^{N} \frac{1}{2} \left[\overline{Q}_{ij}\right] (h_{k}^{3} - h_{k-1}^{3})\n\end{aligned}
$$
\n(2.46)

Sous cette écriture, l'analyse de la matrice de rigidité assemblée du stratifié (la matrice *ABD*) permet de mettre en évidence certains comportements élastiques caractéristiques des stratifiés:

- la matrice *A* correspond au comportement de *membrane*,
- $\checkmark$  la matrice *D* correspond au comportement de *flexion*,
- $\checkmark$  la matrice **B** correspond aux termes de *couplage* entre les phénomènes de *membrane* et *de flexion*.

Ainsi, si *B* n'est pas *nul*, un effort de *traction* dans le plan moyen entraîne une *flexion* du stratifié. Toutefois d'autres couplages existent à l'intérieur même des comportements de membrane et de plaque :

\* Les termes *A*<sup>16</sup> et *A*<sup>26</sup> correspondent aux couplages plans entre *traction* et *cisaillement*.

\* Les termes  $D_{16}$  et  $D_{16}$  quantifient les couplages entre *flexion* et *torsion* de la plaque stratifiée. Le plus souvent ces couplages constituent une difficulté supplémentaire de la conception composite.

#### **8- La théorie de Mindlin-Reissner (Relations contraintes-déformations):**

 Lorsque l'épaisseur de la plaque ne permet plus de vérifier les hypothèses de Kirchhoff quant à leur mouvement de flexion (elle n'est plus très petite devant la dimension des ondes de flexion), une théorie plus complète basée sur celle des poutres de Timoshenko est nécessaire.

Rayleigh en 1877 puis Timoshenko en 1921 montrent que la prise en compte des effets d'inertie de rotation et de cisaillement, affectent les fréquences propres de flexion des poutres. Ces deux effets tendent à diminuer les fréquences de résonances calculées en raison de la croissance de l'inertie et de la flexibilité du système.

La théorie du premier ordre est basée sur le champ de déplacement suivant :

$$
u(x, y, z) = u_0(x, y) + z \phi_x(x, y)
$$
\n(2.47)

$$
v(x, y, z) = v_0(x, y) + z \phi_y(x, y)
$$
\n(2.48)

$$
w(x, y, z) = w_0(x, y) \tag{2.49}
$$

Avec :  $(u_0, v_0, w_0)$  et  $(\phi_x, \phi_y)$  sont les déplacements en membrane et les rotations autour des axes *x* et *y*, respectivement.

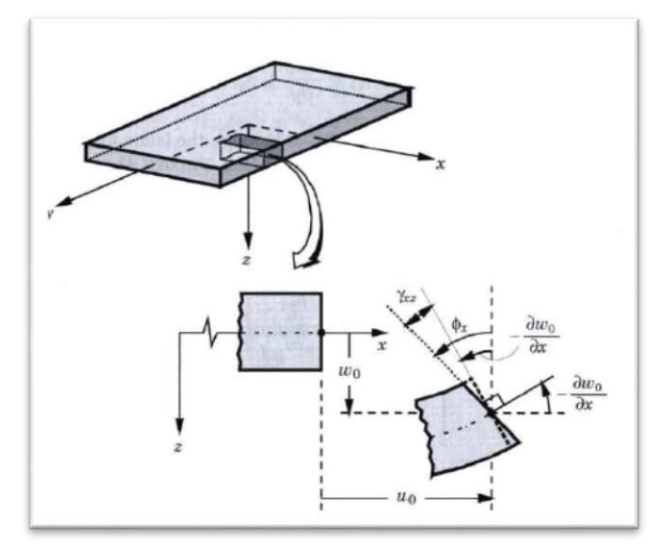

**Figure II.9 :** Cinématique de Mindlin-Reissner.

Le champ des déformations Il s'écrit:

$$
\varepsilon_{x} = \frac{\partial u}{\partial x} = \frac{\partial u_{0}}{\partial x} + z \frac{\partial \varphi_{x}}{\partial x}
$$
\n
$$
\varepsilon_{y} = \frac{\partial v}{\partial y} = \frac{\partial v_{0}}{\partial y} + z \frac{\partial \varphi_{y}}{\partial y}
$$
\n
$$
\gamma_{xy} = \frac{\partial u}{\partial y} + \frac{\partial v}{\partial x} = \frac{\partial u_{0}}{\partial y} + \frac{\partial v_{0}}{\partial x} + z(\frac{\partial \varphi_{x}}{\partial y} + \frac{\partial \varphi_{y}}{\partial x})
$$
\n(2.52)

$$
\gamma_{x} = \frac{\partial u}{\partial z} + \frac{\partial w}{\partial x} = \varphi_{x} + \frac{\partial w}{\partial x}
$$
\n(2.53)

$$
\gamma_{yz} = \frac{\partial v}{\partial z} + \frac{\partial w}{\partial y} = \varphi_y + \frac{\partial w}{\partial y}
$$
\n(2.54)

$$
\begin{bmatrix} \varphi y \\ \varphi x \end{bmatrix} = \begin{bmatrix} H44 & H45 \\ H45 & H55 \end{bmatrix} \begin{bmatrix} 0 \\ \gamma yz \\ 0 \\ \gamma xz \end{bmatrix}
$$
 (2.55)

 $Avec: Hij = kijFij$   $i, j=4,5$ 

Les paramètres kij sont des facteurs de correction en cisaillement transverse, à déterminer.

L'équation constitutive s'écrit alors :

$$
\begin{bmatrix} Nx \\
Ny \\
Nxy \\
Mxy \\
Mx \\
My \\
My \\
My \\
B16 & B26 & B66 & D16 & D26 & D66 & 0 & 0 \\
wy \\
\varphi x\n\end{bmatrix}\n\begin{bmatrix} 111 & A12 & A16 & B11 & B12 & B16 & 0 & 0 \\
212 & A22 & A26 & B12 & B22 & B26 & 0 & 0 \\
211 & B12 & B16 & D11 & D12 & D16 & 0 & 0 \\
211 & B12 & B22 & B26 & D12 & D22 & D11 & 0 & 0 \\
211 & B12 & B26 & D12 & D22 & D11 & 0 & 0 \\
211 & B16 & B26 & B66 & D16 & D26 & D66 & 0 & 0 \\
211 & B16 & B26 & B66 & D16 & D26 & D66 & 0 & 0 \\
212 & B16 & B26 & B66 & D16 & D26 & D66 & 0 & 0 \\
213 & B16 & B26 & B16 & D26 & D66 & 0 & 0 \\
214 & B16 & B16 & D26 & D66 & 0 & 0 \\
215 & B17 & B18 & B19 & B10 & B1\n\end{bmatrix}\n\begin{bmatrix}\n0 \\
0 \\
0 \\
0 \\
0 \\
0 \\
k \\
k \\
k \\
k\n\end{bmatrix}
$$
\n(2.56)

# *Chapitre 3 : Quelques modèles numériques et application*

# *Chapitre 3 : Quelques modèles numériques et applications*

#### **1-Introduction :**

Dans le but de modéliser correctement par la méthode des éléments finis une plaque stratifiée, il est nécessaire de bien définir les caractéristiques de la modélisation à réaliser. En effet, il est préférable de s'assurer du choix de l'élément et du type d'analyse par éléments finis. Tout d'abord, le manuel d'utilisation d'Abaqus propose pour modéliser les plaques minces l'utilisation de l'élément S4R (élément coque de 4 nœuds avec intégration réduite), car sa validité pour modéliser les plaques isotrope ou composite minces est assurée [28].

#### **2- Description du logiciel :**

#### **2.1- A propos d'Abaqus :**

Fondé en 1978, Abaqus, est l'un des premiers fournisseurs mondiaux de logiciels et services pour l'analyse par éléments finis. La gamme de logiciels d'Abaqus est particulièrement réputée pour sa technologie, sa qualité et sa fiabilité. Elle s'est imposée comme partie intégrante des processus de conception de sociétés de renommées mondiale dans tous les secteurs industriels. Abaqus offre les meilleures solutions pour des problèmes linéaires, non linéaires, explicites et dynamiques. Le logiciel fournit un environnement inégalé pour l'analyse par éléments finis, proposant un grand nombre d'alternatives aux opérations impliquant des fournisseurs et des produits multiples. Abaqus est une structure de plus de 350 personnes, 24 agences implantées dans le monde et un réseau de distributeurs sur les marchés émergents [28].

# Chapitre 3 **Quelques modèles numériques et application**

| 쁮                                                                 | Abaqus/CAE 6.14-1 [Viewport: 1]                                                                                                    | $ \sigma$<br>×                                                     |
|-------------------------------------------------------------------|----------------------------------------------------------------------------------------------------|--------------------------------------------------------------------|
| Ele Model Viewport View Part Shape Feature Tools Plug-ins Help N? |                                                                                                    | $-8$                                                               |
| 080000                                                            | 临过原告临过大1234人 中で《鸟图11 目曲 24 0                                                                                                    | <b>VEQUIPS SO</b><br>B000                                          |
|                                                                   |                                                                                                    | <b>10000XDCLEMELIOR</b><br>陆面<br>$ {\bf A} $<br>$\mathbb{Z}$<br>面挂 |
|                                                                   |                                                                                                    | $-$<br>Part defaults                                               |
|                                                                   | Module: Part                                                                                                    |                                                                    |
| Model<br>Results                                                  | Y<br>Model : Model-1 M Part:                                                                                                    |                                                                    |
| VIDSY<br>Model Database                                           | ъ,<br>皡                                                                                                    |                                                                    |
| B & Models (1)<br>$\ddot{\phantom{0}}$                            | 鱼色                                                                                                    |                                                                    |
| El Model-1<br>Ly Parts                                            | A<br>御                                                                                                    |                                                                    |
| <b>Ec Materials</b>                                               | O ria                                                                                                    |                                                                    |
| <b>O</b> Calibrations                                             |                                                                                                    |                                                                    |
| <b>录 Sections</b><br><b>R</b> Profiles                            | $B_1$                                                                                                    |                                                                    |
| @ && Assembly                                                     | K                                                                                                    |                                                                    |
| Book Steps (1)                                                    | $\frac{1}{\sqrt{2}}\sum_{i=1}^{n} \frac{1}{\sqrt{2}}\sum_{i=1}^{n} \frac{1}{\sqrt{2}}\sum_{i=1}^{n} \frac{1}{\sqrt{2}}\sum_{i=1}^{n} \frac{1}{\sqrt{2}}\sum_{i=1}^{n} \frac{1}{\sqrt{2}}\sum_{i=1}^{n} \frac{1}{\sqrt{2}}\sum_{i=1}^{n} \frac{1}{\sqrt{2}}\sum_{i=1}^{n} \frac{1}{\sqrt{2}}\sum_{i=1}^{n} \frac{1}{\sqrt{2}}\sum_{i=1}^{n} \frac{1}{\sqrt{2}}\sum_{i=1}^{n}$ |                                                                    |
| <sup>C</sup> e Field Output Requests                              |                                                                                                    |                                                                    |
| History Output Requests<br><b>HA Time Points</b>                  | ß.<br>Ly,                                                                                                    |                                                                    |
| Ba ALE Adaptive Mesh Constraints                                  | $\stackrel{(372)}{+}$ .                                                                                                    |                                                                    |
| I Interactions                                                    | つく                                                                                                    |                                                                    |
| Interaction Properties                                            |                                                                                                    |                                                                    |
| Contact Controls<br>IX Contact Initializations                    | $\partial_{\partial}$ M                                                                                                    |                                                                    |
| 18 Contact Stabilizations                                         | 日米                                                                                                    |                                                                    |
| <b>Constraints</b>                                                | $\mathbf{a}$                                                                                                    |                                                                    |
| Connector Sections                                                |                                                                                                    |                                                                    |
| 田 <b>F</b> Fields<br>Pu Amplitudes                                |                                                                                                    |                                                                    |
| Lis Loads                                                         |                                                                                                    |                                                                    |
| $B$ BCs<br>$\ddot{}$                                              |                                                                                                    | $\frac{2}{2}$ SIMULIA                                              |
| $B = A + C$ $\rightarrow$ $C = 1$                                 |                                                                                                    |                                                                    |
| y.                                                                |                                                                                                    |                                                                    |
| $\sqrt{2}$                                                        |                                                                                                    |                                                                    |
| e<br>G<br><b>n</b> p<br>lo<br>3                                   | ÷<br>W.<br>IS.<br><b>State</b>                                                                                                    | 6:05 PM<br>$\bullet$<br>- 前部 (p. HA)                               |
|                                                                   |                                                                                                    | 27-Aun-19                                                          |

**Figure III.1:** la fenêtre de logiciel Abaqus.

Le code « Abaqus » se compose de trois produits : Abaqus/Standard, Abaqus/Explicit et Abaqus/CAE. Chaque Composante est destinée à un des domaines d'ingénierie, et son choix met automatiquement à la disposition de l'utilisateur les processus adéquats (type d'élément, conditions aux limites, tracées,….etc.).

Le logiciel Abaqus ou Abaqus CAE est divisé en neuf unités fonctionnelles indépendantes les unes des autres appelées modules. Chaque module contient les outils qui sont propres à une partie de la tâche de modélisation.

La réalisation complète d'un jeu de données s'effectue après un passage successif dans ces modules:

# **Le module « PART » :**

Le module Part permet de créer tous les objets géométriques nécessaires au problème considéré, soit en les dessinant dans Abaqus CAE, soit en les important d'un logiciel de dessin tiers.

# **Le module « PROPERTY » :**

Le module « Property » permet, comme son nom l'indique, de définir toutes les propriétés d'un objet géométrique ou d'une partie de cet objet.

# Chapitre 3 **Quelques modèles numériques et application**

# **Le module « ASSEMBLY » :**

Ce module permet d'assembler les différents objets géométriques créés dans un même repère de coordonnées global. Un modèle Abaqus contient un seul assemblage.

# **Le module « STEP » :**

Ce module permet de définir toutes les étapes et les requêtes pour le post traitement, c'est à dire le moment (temps) à partir duquel une force est appliquée et jusqu'à quand. Il est aussi possible de créer des forces ou des conditions aux limites qui s'activent à des moments donnés.

# **Le module « INTERACTION » :**

Grâce à ce module, il est possible de spécifier toutes les interactions entre les différentes régions et parties du modèle, qu'elles soient mécaniques, thermiques ou autres. Il faut savoir qu'Abaqus ne prend en compte que les interactions explicitement définies, la proximité géométrique n'étant pas suffisante.

# **Le module « LOAD » :**

Le module permet de spécifier tous les chargements, conditions aux limites et champs. Il faut savoir que les chargements et les conditions aux limites sont dépendants des steps. Par exemple une force est appliquée au step 1 mais inactive au step 2.

# **Le module « MESH » :**

Ce module **«** Mesh **»** contient tous les outils nécessaires pour générer un maillage d'éléments finis sur un assemblage.

# **Le module « JOB » :**

Une fois que toutes les tâches de définition du modèle ont été réalisées, il faut utiliser le module Job pour analyser ce modèle. Abaqus va alors réaliser tous les calculs nécessaires et en tirer des résultats.

# **Le module « VISUALIZATION » :**

Ce module permet de visualiser le modèle et les résultats, les courbes de charges, les déformations…

# **Le module « SKETCH » :**

Ce module permet de créer des formes bidimensionnelles qui ne sont pas associés à un objet. Il peut être utilisé pour des extrusions par exemple.

# **2.2- Système d'unités :**

Comme dans beaucoup de logiciels, il n'y a pas de système d'unités fixé. C'est à l'utilisateur de se définir son propre système [28].

Le tableau (III-1) montre les systèmes d'unités qui peuvent être utilisé dans l'analyse mécanique des structures aves le logiciel Abaqus.

| Quantité : | <b>SI</b>  | $SI$ (mm) | US Unit (ft) |  |  |  |
|------------|------------|-----------|--------------|--|--|--|
| Longueur   | $M - M$    | mm        | Ft           |  |  |  |
| Force      | $N - KN$   | KN        | Lbf          |  |  |  |
| Masse      | Kg - Tonne | Tonne     | Stug         |  |  |  |
| Temps      | $S - S$    | S         | S            |  |  |  |
| Pression   | Pa - KPa   | MPa       | Lbf/ft2      |  |  |  |
| Energie    | $J - KJ$   | KJ        | Ft/bf        |  |  |  |
| Densité    | $Kg/m3$ -  | Tonne/mm3 | Stug/ft3     |  |  |  |
|            | Tonne/m3   |           |              |  |  |  |

**Tableau III.1 :** Système d'unités utilisé [28].

L'entrée de la donnée géométrique et matérielle doit respecter un système d'unité cohérent pour pouvoir analyser les résultats numériques obtenus. Dans notre cas, on a choisis le système d'unité suivant :

- longueur : mm
- temps : s
- force : N
- contrainte : MPa

#### **2.3- Phases de mises en données**

Pour les applications courantes, on peut distinguer quatre phases dans la mise en données :

- Phase 1 : Génération du maillage (noeuds, éléments).
- Phase 2 : Propriétés des matériaux (mécanique, physique, thermique).
- Phase 3 : Conditions aux limites.
- Phase 4 : Etape de calcul (chargement, définition des résultats).

# Chapitre 3 **Quelques modèles numériques et application**

#### **3- Caractéristiques des éléments :**

Abaqus offre une vaste gamme d'éléments pour différentes géométries et types d'analyse.

L'élément est caractérisé par cinq aspects caractérisant son comportement:

Famille: Continuum, Shell, Membrane, rigide, Beam, etc.

Nombre de degrés de liberté (directement liés à la famille de l'élément): Il dépend du domaine de l'analyse (déplacement, rotation, température, etc.) et l'ordre de la modélisation spatiale (1D, 2D et 3D).

- Nombre de nœuds: Il dépend de la forme de l'élément et son ordre d'interpolation.
- Formulation: Applicable à certaines des familles d'éléments.
- > Intégration: Réduit et complète.

Chaque élément dans Abaqus a un nom unique, comme T2D2, S4R, C3D8I ou C3D8R. Le nom de l'élément identifie chacun des cinq aspects d'un élément.

La figure (III.2) montre les familles d'éléments qui sont utilisés le plus souvent dans l'analyse mécanique des structures.

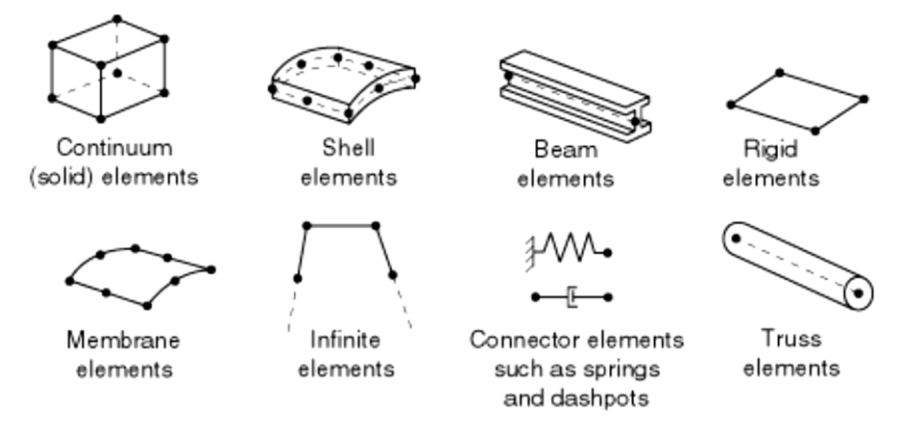

**Figure III.2 :** Les familles d'éléments

La première lettre ou les lettres du nom d'un élément indiquent à quelle famille appartient l'élément. Par exemple, S4R est un élément de coque, CINPE4 est un élément infini et C3D8I est un élément continu.

#### **4-Nombre de nœuds et l'ordre d'interpolation :**

Les déplacements ou d'autres degrés de liberté sont calculés aux noeuds de l'élément. À tout autre endroit dans l'élément, les déplacements sont obtenus par interpolation des déplacements

# Chapitre 3 **Quelques modèles numériques et application**

nodaux. Habituellement, la commande d'interpolation est déterminée par le nombre de noeuds utilisés dans l'élément.

Les éléments qui ont des noeuds uniquement au niveau de leurs coins, tels que la brique 8-noeud représentée sur la figure (III.3(a)) utilisant une interpolation linéaire dans chaque direction et sont souvent appelés des éléments linéaires ou des éléments de premier ordre.

Dans Abaqus standard les éléments avec des noeuds de la section centrale, tels que la brique 20 noeud montre la figure (III.3(b)), utilisant l'interpolation quadratique et sont souvent appelés éléments quadratiques ou des éléments de deuxième ordre.

Les éléments triangulaires modifiés ou tétraèdres avec des noeuds de la section centrale, comme le tétraèdre 10-noeud montre dans la figure (III.3(c)), utilisant une interpolation modifiée second ordre et sont souvent appelés éléments modifiés ou modifiés éléments de deuxième ordre.

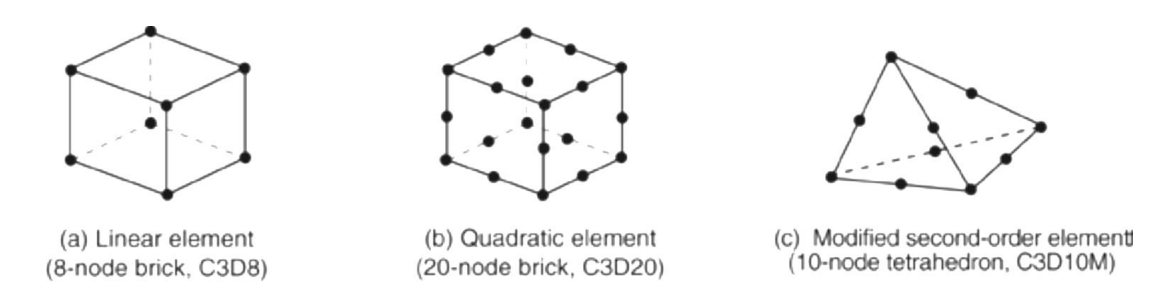

**Figure III.3 :** Brique Linéaire, brique Quadratique, et éléments Tétraédriques modifiés.

En règle générale, le nombre de nœuds dans un élément est clairement identifié dans son nom. L'élément de brique à 8-noeuds est appelé C3D8, et l'élément de coque 4-noeud est appelé S4R.

#### **5- Modélisation par Abaqus en utilisant GUI :**

Dans le but de modéliser correctement une plaque stratifie, il est nécessaire de bien définir les caractéristiques et les paramètres de la modélisation à réaliser. En effet, il est préférable de s'assurer le choix de l'élément et le type d'analyse. Le manuel d'utilisation d'Abaqus propose pour modéliser les plaques épaisses ou minces l'utilisation de l'élément S4R (élément coque de 4 nœuds avec une intégration réduite), car sa validité pour modéliser les plaques isotrope et composite épaisse ou mince est assurée [23].

#### **6-Validation du modèle:**

Dans cette section, nous allons tester la validité d'un exemple Abaqus utilisé dans l'étude du comportement des plaques isotropes et composites par une sérié de teste qui comporte divers paramètres et conditions aux limites.

La validation est faite par la convergence des résultats obtenus par Abaqus aux ceux obtenus en utilisant des modèles numériques avancés et des solutions analytiques.

#### **6-1- Plaques Isotopes:**

La première structure test est une plaque carrée isotrope, chargée par une charge uniformément répartie, dont les dimensions et les propriétés mécaniques sont regroupées au (tableau III.2).

![](_page_55_Picture_210.jpeg)

![](_page_55_Picture_211.jpeg)

Donnée:

- *a* : longueur de la plaque.
- *b* : largeur de la plaque.
- *h* : épaisseur de la plaque.
- \* Condition aux limites:
- Simplement appuyé sur tout le contour (SSSS).
- Encastrée sur tout le contour (EEEE).

#### **Remarque :**

Les résultats des flèches maximales sont obtenus par les formules suivantes:  $D = \frac{E h^3}{12(1.3)}$  $12(1-\theta^2)$ (1) ; W max =  $\alpha \frac{D}{q.a^4} \times 100$  (2) D et W sont des paramètres.

#### **6.1-a : Plaques carré simplement appuyées sur les quatre cotés:**

Dans cette partie, nous allons comparer les résultats des flèches maximales obtenues par Abaqus avec les résultats analytiques de Reddy [20] et les résultats numériques de Yuan et Miller [24] (Figure III.4, III.5, III.6) en utilisant différents rapports d'*h/a* (Tableau III.3).

# Chapitre 3 **Quelques modèles numériques et application**

![](_page_56_Picture_134.jpeg)

**Tableau III.3:** Flèche maximale pour une plaque isotrope (SSSS).

# - **Résultats par Abaqus:**

![](_page_56_Figure_4.jpeg)

**Figure III.4:** Flèche maximale d'une plaque isotrope (SSSS) par Abaqus (S4R) et *h*/*a* = 0.1.

Chapitre 3 **Quelques modèles numériques et application**

![](_page_57_Figure_1.jpeg)

**Figure III.5:** Flèche maximale d'une plaque isotrope (SSSS) par Abaqus (S4R) *h*/*a* = 0.2.

![](_page_57_Figure_3.jpeg)

**Figure III.6:** Flèche maximale d'une plaque isotrope (SSSS) par Abaqus (S4R) *h*/*a* = 0.25.

#### - **Interprétation des résultats:**

D'après les résultats des flèches maximales obtenues on remarque que :

- Si on compare les résultats obtenus par Abaqus avec ceux obtenus numériquement Miller [24], on constate que les résultats sont pratiquement identiques. Et en ce qui concerne les résultats obtenus analytiquement par Reddy [20], on remarque, d'après le tableau (III.3), qu'il y a une petite différence, car Reddy [20] a utilisé des modèles analytiques d'ordre supérieurs.

#### **6.1-b Plaque carrée encastrée sur les quatre cotés:**

Dans cet exemple, nous étudierons le même exemple précédent mais, dans ce cas, on va utiliser une plaque encastrée pour ainsi voir l'influence de l'encastrement sur les valeurs de la flèche. Dans cette partie nous allons comparer les résultats des flèches maximales obtenues par S4R avec les résultats analytiques de Mindlin [25], et les résultats numériques de Ferreira [23] en utilisant différents rapports d' *h/a* (Tableau III.4).

**Tableau III.4 :** Flèches maximal pour une plaque isotrope (EEEE).

|                                  | $h/a = 0.1$ | $h/a = 0.2$ | $h/a = 0.5$ |
|----------------------------------|-------------|-------------|-------------|
| S4R d'Abaqus<br>$(14 \times 14)$ | 0.0151      | 0.0218      | 0.0666      |
| Analytique (Mindlin)<br>[25]     | 0.0156      | 0.0211      | 0.0609      |
| Ferreira [23]                    | 0.0151      | 0.0217      | 0.0663      |

#### - **Interprétation des résultats:**

D'après les résultats des flèches maximales obtenues on remarque que:

Si on compare les résultats obtenus par S4R d'Abaqus avec ceux obtenus numériquement Ferreira [23], on constate que les résultats sont pratiquement les mêmes. En ce qui concerne les résultats obtenus analytiquement par Mindlin [25], on remarque, d'après le (tableau III.2), qu'il n'y a pas une grande différence aussi.

#### **6.2 Plaques Composites:**

Dans cet exemple, la structure test est une plaque composite stratifiée chargée par une charge uniformément répartie, dont les dimensions et les propriétés mécaniques sont regroupées au (tableau III.5). Ces propriétés ont été choisies pour être identiques à celles utilisées dans l'article [20].

|    | $G_{12} = G_{13}$ $G_{23}$ $v_{12}$ |     |      | $\boldsymbol{q}$ |           | $a=b$ Stratification               |
|----|-------------------------------------|-----|------|------------------|-----------|------------------------------------|
| 25 | 0.5                                 | 0.2 | 0.25 |                  | <b>10</b> | $[0^{\circ}/90^{\circ}/0^{\circ}]$ |

**Tableau III.5 :** Les propriétés mécaniques d'une plaque composite

# **▪ Condition aux limites:**

- Plaque simplement appuyée sur tout le pourtour.

Pour différents rapport  $h/a$ , les résultats obtenus ont été regroupés dans le tableau (III.6):

|                                                           | $a/h=2$ | $a/h=4$ | $a/h=10$ | $a/h=20$ | $a/h = 50$ |
|-----------------------------------------------------------|---------|---------|----------|----------|------------|
| S4R d'Abaqus<br>$(14 \times 14)$                          | 8.7811  | 3.0470  | 1.0420   | 0.7105   | 0.6138     |
| <b>Analytique (Reddy)</b><br>[20] (Premier Ordre).        | 7.7066  | 2.6597  | 1.0220   | 0.7573   | 0.6807     |
| <b>Analytique</b> (Reddy)<br>$[20]$ (Ordre<br>Supérieur). | 7.7661  | 2.9091  | 1.0900   | 0.7760   | 0.6838     |

**Tableau III.6 :** Flèches maximales pour des plaques composites (SSSS).

# - **Interprétation des résultats:**

D'après les résultats présentés dans le (tableau III.6) on observe un bon accord entre les valeurs des flèches données par S4R d'Abaqus et celles données par Reddy [20].

# *Chapitre 4 : Modélisation numérique par Abaqus en utilisant Python Scripting*

# *Chapitre 4 : Modélisation numérique par Abaqus en utilisant Python scripting*

# **1-Introduction:**

Le développement des scripts est un outil très puissant qui nous permet de combiner les fonctionnalités de l'interface graphique d'*Abaqus* et la puissance du langage de programmation Python. Ce chapitre est une introduction générale au *Python Scripting* d'un point de vue pratique où nous allons faire une étude paramétrique détaillée en changeant plusieurs paramètres tels que l'orientation des fibres, le module d'anisotropie et l'épaisseur des couches. Nous allons aussi expliquer comment *Abaqus* est un moyen simple et rapide pour démarrer un script. Le chapitre essaie de montrer le point de vue de l'étudiant sur la puissance et la simplicité d'*Abaqus scripting*.

Le chapitre traitera les sujets suivants:

- Utiliser l'interface graphique pour créer un modèle simple (Voir Chapitre 3).
- Créez votre premier fichier de script pour la base de données model (*mdb*).
- Utiliser l'interface graphique pour créer une sortie.
- Exemple d'ajustement du fichier de script pour différentes utilisations.

Le principe de base de la création de script est défini dans l'ordre suivant:

- Créer un modèle et enregistrer ce modèle.
- Utiliser les fichiers générés par *Abaqus* pour créer les fichiers de script.
- Créer une sortie.
- Refaites le calcul en exécutant les fichiers de script générés.
- Ajuster le script pour créer un modèle ou une sortie différente.

# **2- Créez votre premier fichier de script pour Model Database (mdb).**

Nous commençons par créer le fichier de script. Nous allons ouvrir le fichier "*Composite.jnl*" généré par *Abaqus* et l'enregistré sous "*Composite.py*". Voilà le contenu de '*Composite*.py'.

# -\*- coding: mbcs -\*- # Do not delete the following import lines from abaqus import \* from abaqusConstants import \* import \_\_main\_\_ import section import regionToolset import displayGroupMdbToolset as dgm import part import material import assembly import step import interaction import load import mesh import optimization import job import sketch import visualization import xyPlot import displayGroupOdbToolset as dgo import connectorBehavior s = mdb.models['Model-1'].ConstrainedSketch(name='\_\_profile\_\_', sheetSize=200.0)  $g, v, d, c = s$ . geometry, s. vertices, s. dimensions, s. constraints s.setPrimaryObject(option=STANDALONE) s.rectangle(point1=(0.0, 0.0), point2=(10.0, 10.0)) p = mdb.models['Model-1'].Part(name='Part-1', dimensionality=THREE\_D, type=DEFORMABLE\_BODY) p = mdb.models['Model-1'].parts['Part-1'] p.BaseShell(sketch=s) s.unsetPrimaryObject() p = mdb.models['Model-1'].parts['Part-1'] session.viewports['Viewport: 1'].setValues(displayedObject=p) del mdb.models['Model-1'].sketches['\_\_profile\_\_'] session.viewports['Viewport: 1'].partDisplay.setValues(sectionAssignments=ON, engineeringFeatures=ON) session.viewports['Viewport: 1'].partDisplay.geometryOptions.setValues( referenceRepresentation=OFF) mdb.models['Model-1'].Material(name='Material-1') mdb.models['Model-1'].materials['Material-1'].Elastic(type=LAMINA, table=(( 25.0, 1.0, 0.25, 0.5, 0.5, 0.2), )) sectionLayer1 = section.SectionLayer(material='Material-1', thickness=0.3333, orientAngle=0.0, numIntPts=3, plyName='L1') sectionLayer2 = section.SectionLayer(material='Material-1', thickness=0.3333, orientAngle=90.0, numIntPts=3, plyName='L2') sectionLayer3 = section.SectionLayer(material='Material-1', thickness=0.3333, orientAngle=0.0, numIntPts=3, plyName='L3') mdb.models['Model-1'].CompositeShellSection(name='Section-1', preIntegrate=OFF,

idealization=NO\_IDEALIZATION, symmetric=False, thicknessType=UNIFORM, poissonDefinition=DEFAULT, thicknessModulus=None, temperature=GRADIENT, useDensity=OFF, integrationRule=SIMPSON, layup=(sectionLayer1, sectionLayer2, sectionLayer3, )) p = mdb.models['Model-1'].parts['Part-1']  $f = p$ . faces  $faces = f.getSequenceFromMask(maxk=((\n{#1}'),))$ region = p.Set(faces=faces, name='Set-1') p = mdb.models['Model-1'].parts['Part-1'] p.SectionAssignment(region=region, sectionName='Section-1', offset=0.0, offsetType=MIDDLE\_SURFACE, offsetField='', thicknessAssignment=FROM\_SECTION) a = mdb.models['Model-1'].rootAssembly session.viewports['Viewport: 1'].setValues(displayedObject=a) session.viewports['Viewport: 1'].assemblyDisplay.setValues( optimizationTasks=OFF, geometricRestrictions=OFF, stopConditions=OFF) a = mdb.models['Model-1'].rootAssembly a.DatumCsysByDefault(CARTESIAN) p = mdb.models['Model-1'].parts['Part-1'] a.Instance(name='Part-1-1', part=p, dependent=ON) session.viewports['Viewport: 1'].assemblyDisplay.setValues( adaptiveMeshConstraints=ON) mdb.models['Model-1'].StaticStep(name='Step-1', previous='Initial') session.viewports['Viewport: 1'].assemblyDisplay.setValues(step='Step-1') session.viewports['Viewport: 1'].assemblyDisplay.setValues(loads=ON, bcs=ON, predefinedFields=ON, connectors=ON, adaptiveMeshConstraints=OFF) a = mdb.models['Model-1'].rootAssembly  $s1 = a.instances[Part-1-1'].faces$  $side1Faces1 = s1.getSequenceFromMask(mask=(\n{#1}, \n), )$ region = a.Surface(side1Faces=side1Faces1, name='Surf-1') mdb.models['Model-1'].Pressure(name='Load-1', createStepName='Step-1', region=region, distributionType=UNIFORM, field='', magnitude=1.0, amplitude=UNSET) a = mdb.models['Model-1'].rootAssembly  $el = a.instances[Part-1-1'].edges$ edges1 = e1.getSequenceFromMask(mask=('[#f ]', ), ) region = a.Set(edges=edges1, name='Set-1') mdb.models['Model-1'].DisplacementBC(name='BC-1', createStepName='Step-1', region=region, u1=UNSET, u2=UNSET, u3=0.0, ur1=UNSET, ur2=UNSET, ur3=UNSET, amplitude=UNSET, fixed=OFF, distributionType=UNIFORM, fieldName='', localCsys=None) session.viewports['Viewport: 1'].assemblyDisplay.setValues(mesh=ON, loads=OFF, bcs=OFF, predefinedFields=OFF, connectors=OFF) session.viewports['Viewport: 1'].assemblyDisplay.meshOptions.setValues( meshTechnique=ON) p = mdb.models['Model-1'].parts['Part-1'] session.viewports['Viewport: 1'].setValues(displayedObject=p) session.viewports['Viewport: 1'].partDisplay.setValues(sectionAssignments=OFF, engineeringFeatures=OFF, mesh=ON) session.viewports['Viewport: 1'].partDisplay.meshOptions.setValues( meshTechnique=ON) p = mdb.models['Model-1'].parts['Part-1']  $e = p$ .edges pickedEdges = e.getSequenceFromMask(mask= $([#f'], ), )$ p.seedEdgeByNumber(edges=pickedEdges, number=14, constraint=FINER) p = mdb.models['Model-1'].parts['Part-1'] p.generateMesh() a1 = mdb.models['Model-1'].rootAssembly a1.regenerate() a = mdb.models['Model-1'].rootAssembly

session.viewports['Viewport: 1'].setValues(displayedObject=a) session.viewports['Viewport: 1'].assemblyDisplay.setValues(mesh=OFF) session.viewports['Viewport: 1'].assemblyDisplay.meshOptions.setValues( meshTechnique=OFF) mdb.Job(name='Job-1', model='Model-1', description='', type=ANALYSIS, atTime=None, waitMinutes=0, waitHours=0, queue=None, memory=90, memoryUnits=PERCENTAGE, getMemoryFromAnalysis=True, explicitPrecision=SINGLE, nodalOutputPrecision=SINGLE, echoPrint=OFF, modelPrint=OFF, contactPrint=OFF, historyPrint=OFF, userSubroutine='', scratch='', resultsFormat=ODB, multiprocessingMode=DEFAULT, numCpus=1, numGPUs=0) mdb.jobs['Job-1'].submit(consistencyChecking=OFF) session.mdbData.summary() o3 = session.openOdb(name='D:/Abaqus 2/Job-1.odb') session.viewports['Viewport: 1'].setValues(displayedObject=o3) session.viewports['Viewport: 1'].odbDisplay.display.setValues(plotState=( CONTOURS\_ON\_DEF, )) session.viewports['Viewport: 1'].odbDisplay.setPrimaryVariable( variableLabel='U', outputPosition=NODAL, refinement=(INVARIANT, 'Magnitude'), ) session.viewports['Viewport: 1'].odbDisplay.setPrimaryVariable( variableLabel='U', outputPosition=NODAL, refinement=(COMPONENT, 'U3'),  $\lambda$ ----------------------------------------------------------------------------------------------------

Nous allons vous guider dans le code et indiquer à quelle partie chaque ligne du script appartient.

Une compréhension complète de ces lignes viendra avec l'expérience et l'exercice.

from abaqus import \* from abaqusConstants import \* import \_\_main\_\_ import section import regionToolset import displayGroupMdbToolset as dgm import part import material import assembly import step import interaction import load import mesh import optimization import job import sketch import visualization import xyPlot import displayGroupOdbToolset as dgo import connectorBehavior

Nous travaillons dans un environnement Python qui n'inclut pas toutes les fonctionnalités d'*Abaqus*. L'inclusion de ces lignes importera une partie du module *Abaqus* utilisé dans ce fichier de script.

 $s =$ mdb.models['Model-1'].ConstrainedSketch(name='\_profile\_\_',

sheetSize=200.0)  $g, v, d, c = s$ . geometry, s. vertices, s. dimensions, s. constraints s.setPrimaryObject(option=STANDALONE) s.rectangle(point1=(0.0, 0.0), point2=(10.0, 10.0)) p = mdb.models['Model-1'].Part(name='Part-1', dimensionality=THREE\_D, type=DEFORMABLE\_BODY) p = mdb.models['Model-1'].parts['Part-1'] p.BaseShell(sketch=s) s.unsetPrimaryObject() p = mdb.models['Model-1'].parts['Part-1'] session.viewports['Viewport: 1'].setValues(displayedObject=p) del mdb.models['Model-1'].sketches['\_\_profile\_\_']

#### Avec ces lignes, le model sera créé.

```
mdb.models['Model-1'].Material(name='Material-1')
mdb.models['Model-1'].materials['Material-1'].Elastic(type=LAMINA, table=((
         25.0, 1.0, 0.25, 0.5, 0.5, 0.2), ))
sectionLayer1 = section.SectionLayer(material='Material-1', thickness=0.3333,
         orientAngle=0.0, numIntPts=3, plyName='L1')
sectionLayer2 = section.SectionLayer(material='Material-1', thickness=0.3333,
         orientAngle=90.0, numIntPts=3, plyName='L2')
sectionLayer3 = section.SectionLayer(material='Material-1', thickness=0.3333,
         orientAngle=0.0, numIntPts=3, plyName='L3')
mdb.models['Model-1'].CompositeShellSection(name='Section-1', preIntegrate=OFF, 
         idealization=NO_IDEALIZATION, symmetric=False, thicknessType=UNIFORM, 
         poissonDefinition=DEFAULT, thicknessModulus=None, temperature=GRADIENT, 
         useDensity=OFF, integrationRule=SIMPSON, layup=(sectionLayer1, 
         sectionLayer2, sectionLayer3, ))
p = mdb.models['Model-1'].parts['Part-1']
```
#### Les affectations de matériaux et de sections sont effectuées avec les lignes ci-dessus.

 $f = p$ . faces  $faces = f.getSequenceFromMask(maxk=((\n{#1},),))$ region = p.Set(faces=faces, name='Set-1')  $p =$ mdb.models['Model-1'].parts['Part-1'] p.SectionAssignment(region=region, sectionName='Section-1', offset=0.0, offsetType=MIDDLE\_SURFACE, offsetField='', thicknessAssignment=FROM\_SECTION) a = mdb.models['Model-1'].rootAssembly session.viewports['Viewport: 1'].setValues(displayedObject=a) session.viewports['Viewport: 1'].assemblyDisplay.setValues( optimizationTasks=OFF, geometricRestrictions=OFF, stopConditions=OFF) a = mdb.models['Model-1'].rootAssembly a.DatumCsysByDefault(CARTESIAN) p = mdb.models['Model-1'].parts['Part-1'] a.Instance(name='Part-1-1', part=p, dependent=ON) session.viewports['Viewport: 1'].assemblyDisplay.setValues( adaptiveMeshConstraints=ON) mdb.models['Model-1'].StaticStep(name='Step-1', previous='Initial') session.viewports['Viewport: 1'].assemblyDisplay.setValues(step='Step-1') session.viewports['Viewport: 1'].assemblyDisplay.setValues(loads=ON, bcs=ON, predefinedFields=ON, connectors=ON, adaptiveMeshConstraints=OFF) a = mdb.models['Model-1'].rootAssembly

 $s1 = a.instances[Part-1-1'].faces$  $side1Faces1 = s1.getSequenceFromMask(maxk = ('[#1 ], ), )$ 

Ici nous créons l'ensemble et les surfaces.

region = a.Surface(side1Faces=side1Faces1, name='Surf-1') mdb.models['Model-1'].Pressure(name='Load-1', createStepName='Step-1', region=region, distributionType=UNIFORM, field='', magnitude=1.0, amplitude=UNSET) mdb.models['Model-1'].DisplacementBC(name='BC-1', createStepName='Step-1', region=region, u1=UNSET, u2=UNSET, u3=0.0, ur1=UNSET, ur2=UNSET, ur3=UNSET, amplitude=UNSET, fixed=OFF, distributionType=UNIFORM, fieldName='', localCsys=None) session.viewports['Viewport: 1'].assemblyDisplay.setValues(mesh=ON, loads=OFF, bcs=OFF, predefinedFields=OFF, connectors=OFF) session.viewports['Viewport: 1'].assemblyDisplay.meshOptions.setValues( meshTechnique=ON) p = mdb.models['Model-1'].parts['Part-1'] session.viewports['Viewport: 1'].setValues(displayedObject=p) session.viewports['Viewport: 1'].partDisplay.setValues(sectionAssignments=OFF, engineeringFeatures=OFF, mesh=ON) session.viewports['Viewport: 1'].partDisplay.meshOptions.setValues( meshTechnique=ON) p = mdb.models['Model-1'].parts['Part-1']  $e = p.$ edges pickedEdges = e.getSequenceFromMask(mask=('[#f ]', ), ) p.seedEdgeByNumber(edges=pickedEdges, number=14, constraint=FINER)  $p =$ mdb.models['Model-1'].parts['Part-1'] p.generateMesh() a1 = mdb.models['Model-1'].rootAssembly a1.regenerate() a = mdb.models['Model-1'].rootAssembly session.viewports['Viewport: 1'].setValues(displayedObject=a) session.viewports['Viewport: 1'].assemblyDisplay.setValues(mesh=OFF) session.viewports['Viewport: 1'].assemblyDisplay.meshOptions.setValues( meshTechnique=OFF)

Ces lignes créeront le contrôle de maillage, le type d'élément et le maillage.Le step, BC et charge sont aussi appliqués.

a = mdb.models['Model-1'].rootAssembly e1 = a.instances['Part-1-1'].edges  $edges1 = e1.getSequenceFromMask(maxk=(\text{if } #f \text{ } \text{'}, \text{)}$ region = a.Set(edges=edges1, name='Set-1')

Le processus d'assemblage est donné ci-dessus. Notez que le mot rootAssembly est utilisé et que vous n'avez pas à donner un nom à l'ensemble. Ceci est bien sûr dû au fait qu'il n'y a qu'une seule assemblée.

```
mdb.Job(name='Job-1', model='Model-1', description='', type=ANALYSIS, 
        atTime=None, waitMinutes=0, waitHours=0, queue=None, memory=90, 
         memoryUnits=PERCENTAGE, getMemoryFromAnalysis=True, 
        explicitPrecision=SINGLE, nodalOutputPrecision=SINGLE, echoPrint=OFF, 
        modelPrint=OFF, contactPrint=OFF, historyPrint=OFF, userSubroutine='', 
        scratch='', resultsFormat=ODB, multiprocessingMode=DEFAULT, numCpus=1, 
        numGPUs=0)
```
Cela crée le Job et le soumet pour analyse. Toutes les lignes suivies par cette ligne sont des messages sans importance. Vous pouvez les supprimer. Le fichier de script final avec le commentaire '*Composite*.py' se trouve en Annexe.

# **3- Exemple d'ajustement du fichier de script pour une utilisation différente :**

Nous allons donner un exemple de changement du script.

• Au lieu d'utiliser un seul nombre pour donner l'orientation des fibres, nous pouvons la déclarer comme une variable et faire une boucle afin de changer cette valeur automatiquement.

For  $\hat{1}$  in range (0, 90):

```
sectionLayer1 = section.SectionLayer(material='Material-1', thickness=0.3333,
         orientAngle=0.0, numIntPts=3, plyName='L1')
sectionLayer2 = section.SectionLayer(material='Material-1', thickness=0.3333,
         orientAngle=1, numIntPts=3, plyName='L2')
sectionLayer3 = section.SectionLayer(material='Material-1', thickness=0.3333,
         orientAngle=0.0, numIntPts=3, plyName='L3')
```
# **4- Etude paramétrique:**

Cette section sera consacrée à une étude paramétrique pour définir l'influence de variation du rapport d'anisotropie*E*1/*E*2, l'orientation des fibres et l'épaisseur des couches sur les valeurs des flèches maximales d'une plaque uniformément chargée

# **4.1**-**Influence du rapport** *E***1/***E***<sup>2</sup> sur la flèche maximale :**

La première structure test est une plaque carrée stratifiées dont la stratification des couches est [0/90/0].Cette plaque est chargée par une charge uniformément repartie (*q*=1). Les dimensions et les propriétés mécaniques sont :

- $a = b = 10$
- *- h=1*
- *- E1=*variable*; E2=*1*; v12=*0.25*; G12=*0.5*; G13=*0.5*; G23=*0.2

Le maillage utilisé est 14 x 14.

Deux cas d'appui ont été considérés : Simplement appuyé (**SSSS**) et Encastré (**EEEE**). On va donc prendre plusieurs valeurs de module de Young en augmentant le module de Young longitudinal (*E*1) et en gardant la valeur du module de Young transversal (*E*2).

Dans un premier temps, nous allons dans le (tableau IV.1) et la (figure IV.1) présenter les valeurs maximales de la flèche en utilisant Python Scripting.

| $E_1/E_2$ |             | Flèche maximale d'Abaqus | Flèche maximale<br>adimensionelle |      |  |
|-----------|-------------|--------------------------|-----------------------------------|------|--|
|           | <b>SSSS</b> | EEEE                     | <b>SSSS</b>                       | EEEE |  |
|           | 504.9       | 172.1                    | 4.49                              | 1.53 |  |
| 5         | 279.7       | 97.88                    | 2.49                              | 0.87 |  |
| 10        | 192.6       | 77.27                    | 1.71                              | 0.69 |  |
| 15        | 154.4       | 68.85                    | 1.37                              | 0.61 |  |
| 20        | 132.8       | 64.10                    | 1.18                              | 0.57 |  |
| 25        | 119.0       | 60.97                    | 1.06                              | 0.54 |  |
| 30        | 109.3       | 58.70                    | 0.97                              | 0.52 |  |
| 35        | 102.1       | 56.95                    | 0.91                              | 0.51 |  |
| 40        | 96.58       | 55.55                    | 0.86                              | 0.49 |  |
| 45        | 92.16       | 54.39                    | 0.82                              | 0.48 |  |
| 50        | 88.53       | 53.42                    | 0.79                              | 0.47 |  |

**Tableau IV.1:** Variation de la flèche maximale en fonction du rapport *E*1/*E*<sup>2</sup> pour une plaque (SSSS, EEEE)

![](_page_69_Figure_2.jpeg)

Courbes des résultats de flèche maximale en fonction du rapport *E*1/*E*<sup>2</sup> :

**Figure IV.1:** Variation de la flèche maximale en fonction du rapport  $E_1/E_2$  pour une plaque composite (SSSS, EEEE)

- *-* **Interprétation des résultats :**
- *-* On remarque que si on augmente le rapport *E*1/*E*2, la valeur de la flèche maximale décroit rapidement jusqu'à la valeur de *E*1/*E*2=20. D'après cette valeur, la valeur maximale de la flèche se stabilise, relativement.

# **4.2**- **Influence de l'orientation des fibres sur la flèche maximale :**

La deuxième plaque test que nous présentons ici, est analogue à celle étudiée dans la section présidente, ce que veut dire que, les propriétés mécaniques et géométriques sont les mêmes. Mais dans ce cas, on change l'orientation des fibres de la deuxième couche. La plaque est soumise à une charge uniformément répartie. A travers ce test, nous souhaitons analyser l'effet de l'orientation des fibres de la deuxième couche sur la valeur maximale de la flèche.

- En gardant la forme  $(0/0/0)$  :

**Tableau IV.2-a :** Influence de l'orientation des fibres sur la flèche maximale  $(0/0/0)$ 

![](_page_70_Picture_286.jpeg)

Courbes des résultats de flèche maximale en changeant l'orientation des fibres de la deuxième couche :

![](_page_71_Figure_1.jpeg)

![](_page_71_Figure_2.jpeg)

- *-* **Interprétation des résultats:**
- *-* On peut voir clairement, d'après la (figure IV-2-a), qui représente les courbes de la flèche adimensionnelle pour différente conditions aux limites, que la valeur maximale de la flèche augmente en augmentant l'orientation des fibres de la deuxième couche jusqu'à la valeur de  $\theta$ =90.

Dans cet exemple, la plaque test est la même plaque présentée à la section précédente. Par ailleurs, l'orientation des fibres dans ce cas a été changée pour les deux couches d'extrémité. Les résultats obtenus en utilisant différentes valeurs d'orientation sont présentés dans le tableau IV.2 b,et tracés sous forme des courbes illustrées sur la (figure IV-2-b).
- En gardant la forme  $[\theta/0/\theta]$  :

**Tableau IV.2-b :** Influence de l'orientation des fibres sur la flèche maximale d'une plaque composite  $(\theta/0/\theta)$ 

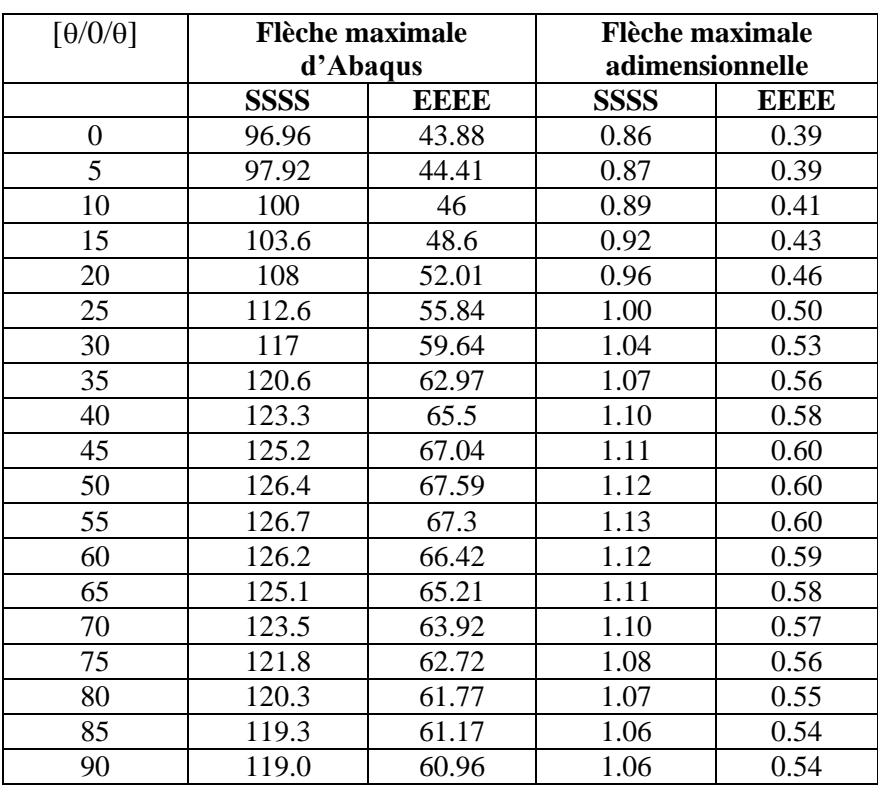

Courbes des résultats de flèche maximale en changeant l'orientation des fibres:

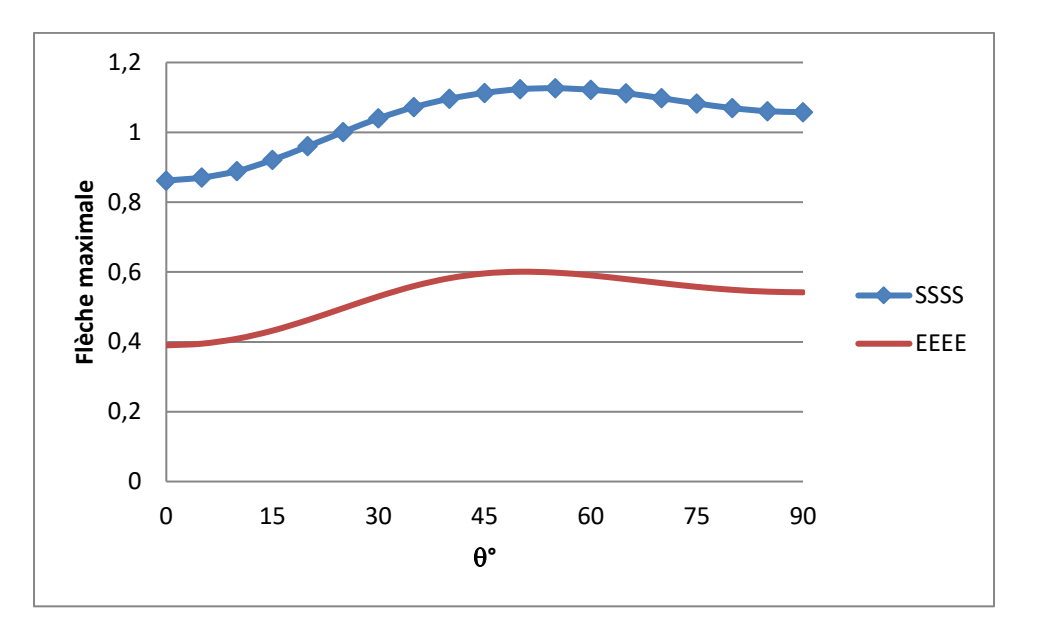

**Figure IV.2-b :** Variation de la flèche maximale en fonction l'orientation des fibres pour une plaque composite  $[0/0/0](SSSS, EEEE)$ .

Interprétation des résultats :

*-* On remarque d'après la figure IV-2-b que si on augmente la valeur de l'ongle de l'orientation des fibres pour les couches d'extrémités, la valeur de la flèche maximale augmente rapidement jusqu'à la valeur de  $\theta = 50^{\circ}$  et après cette valeur, la valeur maximale de la flèche décroit, relativement.

## **5- Effet de l'épaisseur des couches sur la flèche maximale :**

Dans cet exemple, la plaque test est la même plaque présentée à la section précédente. Par ailleurs, l'orientation des fibres dans ce cas a été changée pour les deux couches d'extrémité et aussi on change la valeur de l'épaisseur.

Les résultats obtenus en utilisant différentes valeurs d'orientation sont présentés dans le tableau (IV.3), et tracés sous forme des courbes illustrées sur la (figure IV-3).

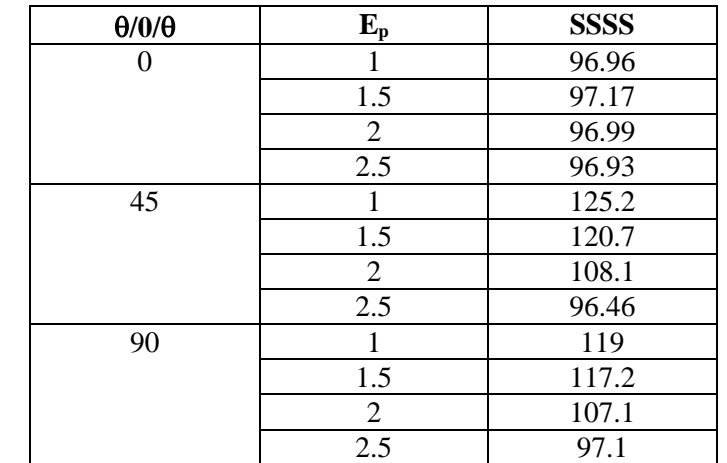

**Tableau IV.3 :** Influence de l'orientation des fibres et l'épaisseur sur la flèche maximale  $(\theta/0/\theta)$ 

Courbes des résultats de flèche maximale en changeant l'orientation des fibres et l'épaisseur :

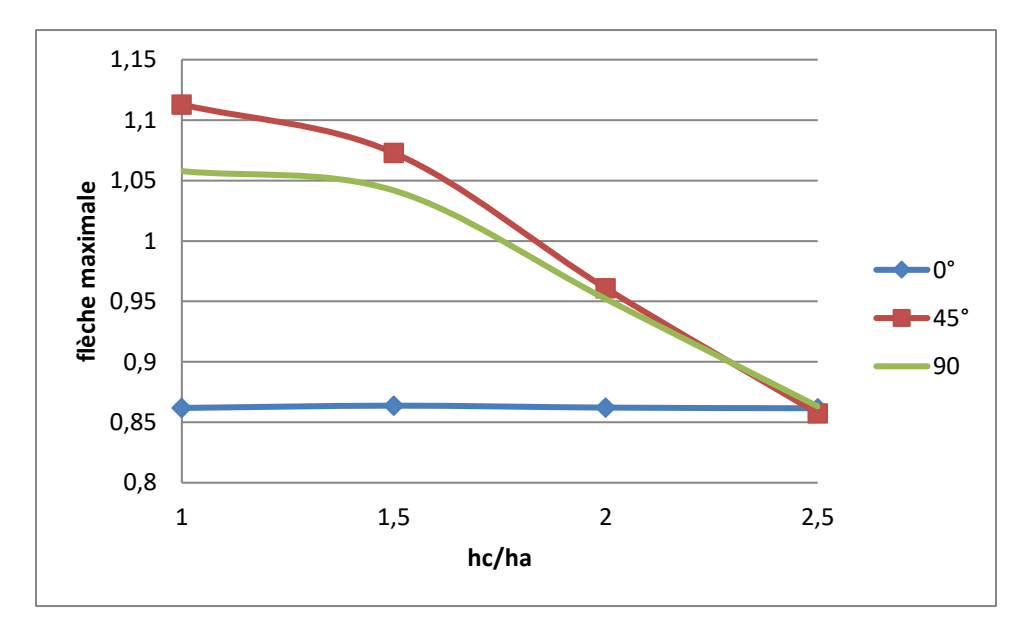

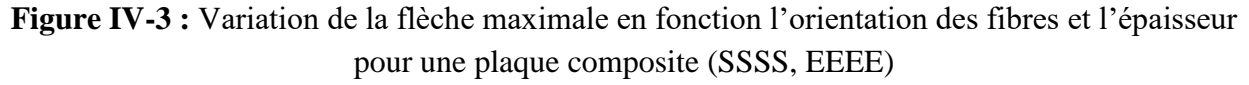

Avec :  $h_c/h_a = 1$ ; 1.5; 2; 2.5

h<sup>a</sup> : épaisseur des deux couches d'extrémité

h<sup>c</sup> : épaisseur de la deuxième couche

## *-* **Interprétation des résultats :**

*-* On remarque d'après la figure IV-3 que si on change la valeur de l'épaisseur des couches - Pour une valeur d'orientation de fibre  $\theta = 0^\circ$ , la valeur de la flèche maximale est constant- Pour une valeur d'orientation de fibre  $\theta = 45^\circ$  et  $\theta = 90^\circ$ , la valeur de la flèche maximale décroit rapidement jusqu'à la valeur de **hc/ha=2.5.**

## *Conclusion Générale :*

 Dans ce travail nous avons présenté une étude numérique des plaques isotropes, monocouches et stratifiées, sous divers cas de conditions d'appuis.

 On a constaté que l'élément utilisé (l'élément S4R d'Abaqus) donne pratiquement les mêmes résultats qui convergent mieux vers les solutions analytiques.

Pour savoir l'effet de l'orientation des fibres et la stratification des couches, on a effectué une étude paramétrique en utilisant Python Scripting en changeant plusieurs paramètres tels que l'orientation des fibres, le module d'anisotropie et l'épaisseur des couches. Nous avons aussi expliqué comment Abaqus est un moyen simple et rapide pour analyser le comportement mécanique des plaques stratifiées.

## *Bibliographie :*

[1]- Sofiane CHORFI. *Analyse des plaques orthotropes minces sous l'effet des conditions extérieures,* Mémoire de Magistère, Université de Mentouri Constantine, Mai 2010.

[2]- Matériaux composites, [http://fr.wikipedia.org/wiki/Matériau\\_composite](http://fr.wikipedia.org/wiki/Matériau_composite)

[3]- Daniel, I.M. and Ori Ishai, *Engineering Mechanics of Composite Materials*, Word Université Press Inc, 1994.

[4]- Berthelot J. M*. Matériaux composites: Comportement mécanique et analyse des structures*. 4éme édition, 2010.

[5]- Imen KALLEL-KAMOUN, *Analyse mécanique de l'essai de flexion par flambement post-critique*. Mémoire de Doctorat, Université de Sherbrooke (Canada), 30 Juin 1999.

[6]- William D. CALLISTER, Jr., «Science et génie des matériaux », Edition Modulo, 2001.

[7]- Cours Matériaux Composites [http://www-ipst.u-strasbg.fr/cours/materiau](http://www-ipst.u-strasbg.fr/cours/materiau%20composites/comp)  [composites/comp](http://www-ipst.u-strasbg.fr/cours/materiau%20composites/comp) 

[8]- Albert Willian FARIA, *Modélisation par éléments finis de plaques composites : contribution à l'étude de l'amortissement, endommagement et prise en compte d'incertitudes*. Mémoire de Doctorat Université Fédérale d'Uberlândia, 19 novembre 2010.

[9]- William D. CALLISTER, Jr., «Science et génie des matériaux », Edition Modulo, 2001.

[10]- Abrate S., *Impact on composite structures*, édition S. Abrate, Southern Illinois University, Carbondale, 1998.

[11]- Reid S.R., Zou G**.,** *Impact Behaviour of Fibre-reinforced Composite Materials and Structures*, édition CRC Press, 2000.

[12]- Driss BENDJABALLAH. *Analyse des plaques composites CARBONE/EPOXYDE sous l'effet des efforts de perçage*. Mémoire de magistère, Université de Mentouri Constantine, 2009.

xiv

[13]- Daniel Gay, *Matériaux composite*, Hermes, 4éme édition, 1997.

[14]- Achraf Tafla, *éléments finis mixtes-hybrides naturels sans facteurs correctifs du cisaillement pour les plaques et les coques composites multicouches*, Thèse de Doctorat de l'Université de Reims Champagne-Ardenne, 2007.

[15]- Michel Dupeux, Aide-mémoire science des matériaux, Dunod, Paris, 2004.

[16]- CHALAYE, H*. Les Matériaux Composites: Dynamisme et Innovation.* Le 4 Pages: des statistiques industrielles, DiGIPTIP: Ministère de l'Économie, des Finances et de I' Industrie. n.158. fev, 2002.

[17]- F. Laurin. *Introduction générale sur les matériaux composites,* le centre français de recherche aérospatiale (ONERA). http://web.univubs.fr/limatb/EG2M/Disc\_ [Seminaire/AUSSOIS2011/01\\_cours/03\\_gornet.pdf.](http://web.univubs.fr/limatb/EG2M/Disc_Seminaire/AUSSOIS2011/01_cours/03_gornet.pdf)

[18]- NYE, J. F. *Physical Properties of Crystals: Their Representation by Tensors and Matrices*. 4. ed. London: Oxford University Press, 1969.

[19]- KOLLAR, L. P. and SPRINGER, G*. Mechanics of Composite Structures*. Cambridge University Press. 2003.

[20]- REDDY, J. N. *Mechanics of Laminated Composite Plates: Theory and Analysis*. 2. ed. Florida: CRC Press, 1997.

[21]- CEN, S., SOH, A., LONG, Y. and YAO, Z. A, *New 4-node Quadrilateral FE Model with Variable Electrical Degrees of Freedom for the Analysis of Piezoelectric Laminated Composite Plates*. Composite Structures. v. 58, n. 4, p. 583-599, 2002.

[22]- François-Xavier IRISARRI, *Stratégies de calcul pour l'optimisation multi-objectif des structures composites*, thèse de doctorat, Université de Toulouse, 23 Janvier 2009.

[23]- A.J.M. Ferreira, Analysis of composite plates using higher-order shear deformation theory and a finite point formulation based on the multiquadric radial basis function method.

[24]- F. Yuan, R. Miller, **A cubic triangular nite element for Jat plates with shear**, Int. J. Numer. Methods Eng.

[25]- A.J.M. Ferreira, **Analysis of thick isotropic and cross-ply laminated plates by radial basis functions and a Unified Formulation.**

[26]- M. Yasar Kaltakci, *Stress concentrations and failure criteria in anisotropic plates with circular holes subjected to tension or compression*, Computers and Structures Vol. 61, No. I. pp. 67-78, 1996.

[27]- M. YASAR KALTAKCI and H. M. ARSLAN, *stress concentrations of symmetrically laminated composite plates containing circular holes*, Iranian Journal of Science & Technology, Transaction B, Engineering, Vol. 30, No. B4, 2006.

[28]- L. Penazzi, Calcul de structures présentation de la méthode des éléments finis. École des Mines d'Albi Carmaux, 1999.